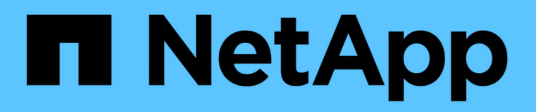

# **SnapMirror API**方法

Element Software

NetApp January 15, 2024

This PDF was generated from https://docs.netapp.com/zh-tw/element-software-123/api/reference\_element\_api\_abortsnapmirrorrelationship.html on January 15, 2024. Always check docs.netapp.com for the latest.

# 目錄

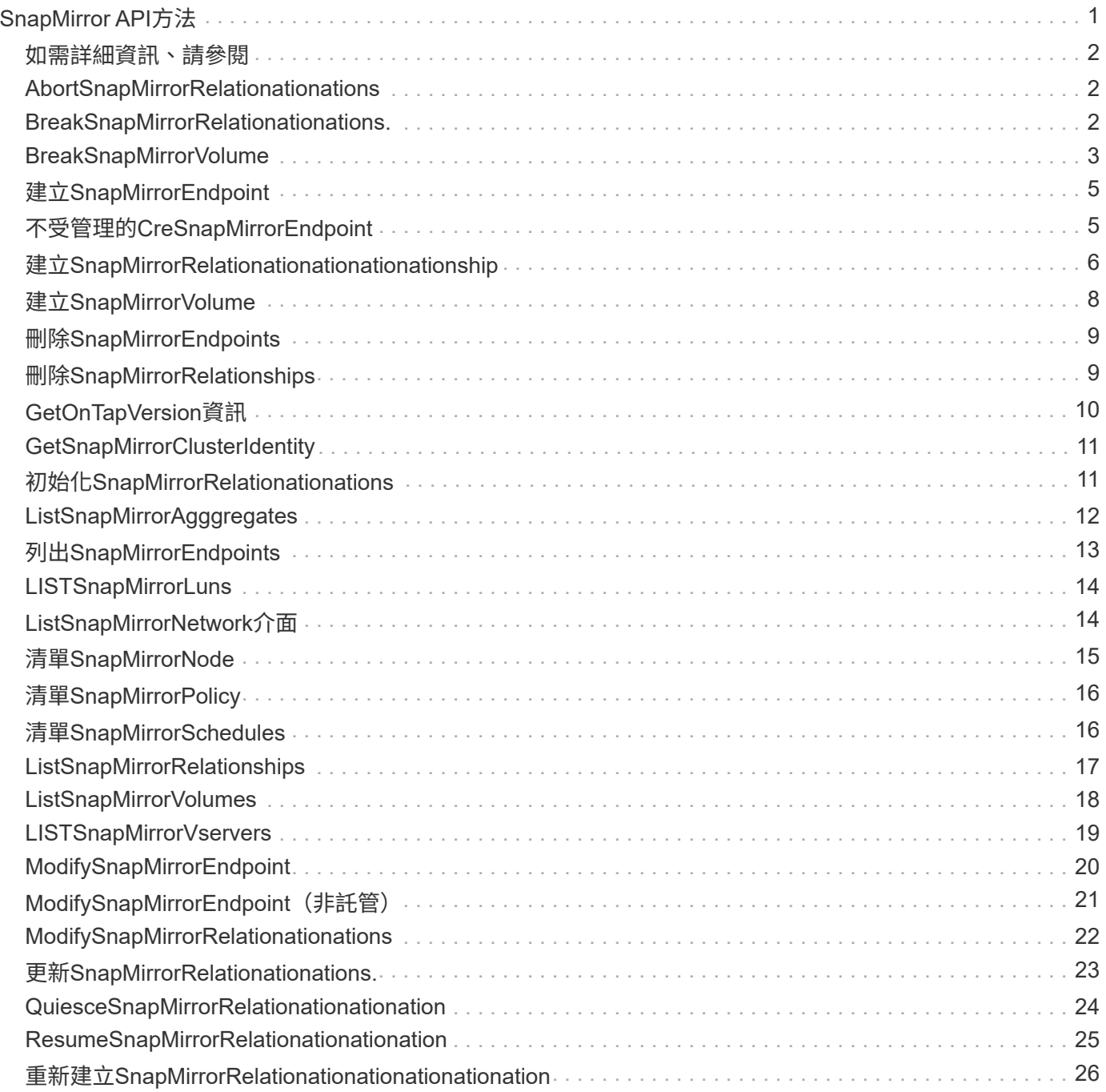

# <span id="page-2-0"></span>**SnapMirror API**方法

SnapMirror API方法由Element Web UI使用、用於管理鏡射於遠端ONTAP 支援系統的快 照。這些方法僅供元素Web UI使用。如果您需要API存取SnapMirror功能、請使用ONTAP Isrror API。SnapMirror API方法不提供申請和退貨範例。

- [AbortSnapMirrorRelationationations](#page-3-1)
- [BreakSnapMirrorRelationationations.](#page-3-2)
- [BreakSnapMirrorVolume](#page-4-0)
- [建立](#page-6-0)[SnapMirrorEndpoint](#page-6-0)
- [不受管理的](#page-6-1)[CreSnapMirrorEndpoint](#page-6-1)
- [建立](#page-7-0)[SnapMirrorRelationationationationationship](#page-7-0)
- [建立](#page-9-0)[SnapMirrorVolume](#page-9-0)
- [刪除](#page-10-0)[SnapMirrorEndpoints](#page-10-0)
- [刪除](#page-10-1)[SnapMirrorRelationships](#page-10-1)
- [GetOnTapVersion](#page-11-0)[資訊](#page-11-0)
- [GetSnapMirrorClusterIdentity](#page-12-0)
- [初始化](#page-12-1)[SnapMirrorRelationationations](#page-12-1)
- [ListSnapMirrorAgggregates](#page-13-0)
- [列出](#page-14-0)[SnapMirrorEndpoints](#page-14-0)
- [LISTSnapMirrorLuns](#page-15-0)
- [ListSnapMirrorNetwork](#page-15-1)[介面](#page-15-1)
- [清單](#page-16-0)[SnapMirrorNode](#page-16-0)
- [清單](#page-17-0)[SnapMirrorPolicy](#page-17-0)
- [清單](#page-17-1)[SnapMirrorSchedules](#page-17-1)
- [ListSnapMirrorRelationships](#page-18-0)
- [ListSnapMirrorVolumes](#page-19-0)
- [LISTSnapMirrorVservers](#page-20-0)
- [ModifySnapMirrorEndpoint](#page-21-0)
- [ModifySnapMirrorEndpoint](#page-22-0) [\(非託管\)](#page-22-0)
- [ModifySnapMirrorRelationationations](#page-23-0)
- [更新](#page-24-0)[SnapMirrorRelationationations.](#page-24-0)
- [QuiesceSnapMirrorRelationationationation](#page-25-0)
- [ResumeSnapMirrorRelationationationation](#page-26-0)
- [重新建立](#page-27-0)[SnapMirrorRelationationationationationation](#page-27-0)

# <span id="page-3-0"></span>如需詳細資訊、請參閱

- ["](https://docs.netapp.com/us-en/element-software/index.html)[零件與元件軟體文件](https://docs.netapp.com/us-en/element-software/index.html)[SolidFire"](https://docs.netapp.com/us-en/element-software/index.html)
- ["](https://docs.netapp.com/sfe-122/topic/com.netapp.ndc.sfe-vers/GUID-B1944B0E-B335-4E0B-B9F1-E960BF32AE56.html)[先前版本的](https://docs.netapp.com/sfe-122/topic/com.netapp.ndc.sfe-vers/GUID-B1944B0E-B335-4E0B-B9F1-E960BF32AE56.html)[NetApp SolidFire](https://docs.netapp.com/sfe-122/topic/com.netapp.ndc.sfe-vers/GUID-B1944B0E-B335-4E0B-B9F1-E960BF32AE56.html) [產品及元素產品文件](https://docs.netapp.com/sfe-122/topic/com.netapp.ndc.sfe-vers/GUID-B1944B0E-B335-4E0B-B9F1-E960BF32AE56.html)["](https://docs.netapp.com/sfe-122/topic/com.netapp.ndc.sfe-vers/GUID-B1944B0E-B335-4E0B-B9F1-E960BF32AE56.html)

# <span id="page-3-1"></span>**AbortSnapMirrorRelationationations**

Element軟體Web UI使用「AbortSnapMirrorRelationship」方法來停止已開始但尚未完成 的SnapMirror傳輸。

### 參數

此方法具有下列輸入參數:

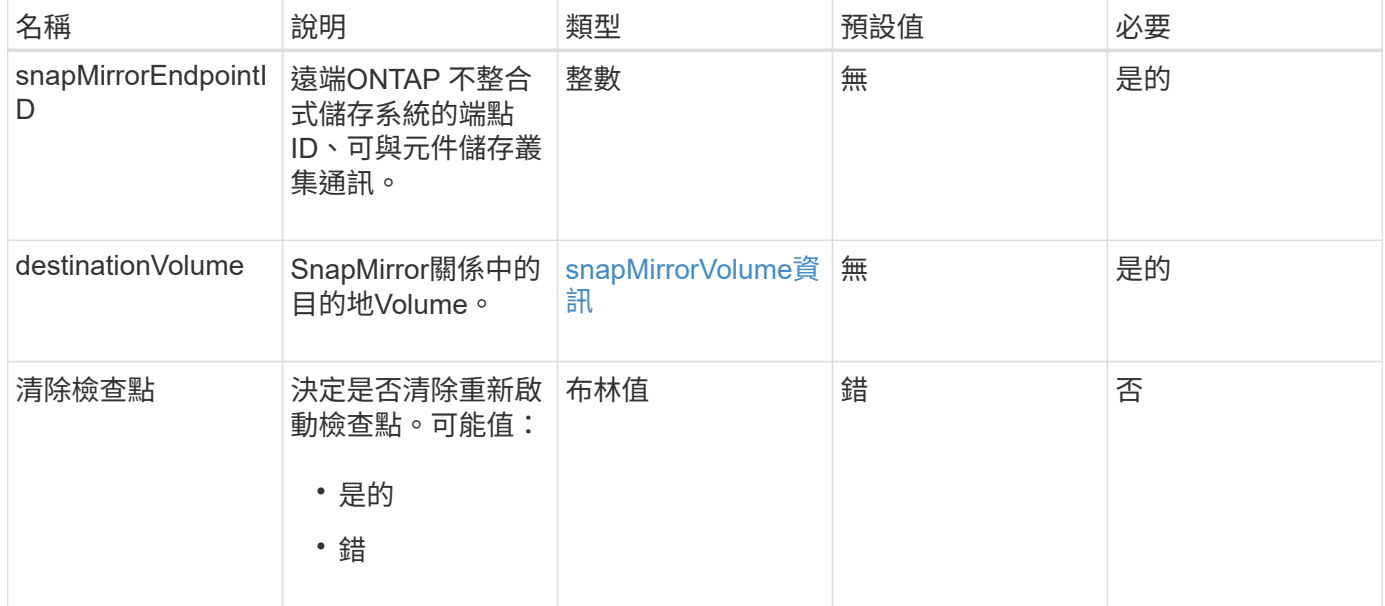

# 傳回值

#### 此方法具有下列傳回值:

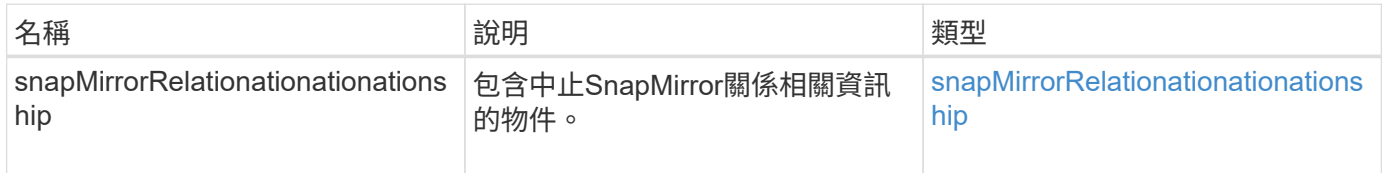

### 新的自版本

10.1

# <span id="page-3-2"></span>**BreakSnapMirrorRelationationations.**

Element Web UI使用「BreakSnapMirrorRelationship」方法來打破SnapMirror關係。

當SnapMirror關係中斷時、目的地磁碟區會變成讀寫且獨立的磁碟區、然後可能會與來源 不同。您可以重新建立與「ResyncdSnapMirrorRelationationationship」API方法的關係。 此方法需要ONTAP 使用無法使用的叢集。

### 參數

此方法具有下列輸入參數:

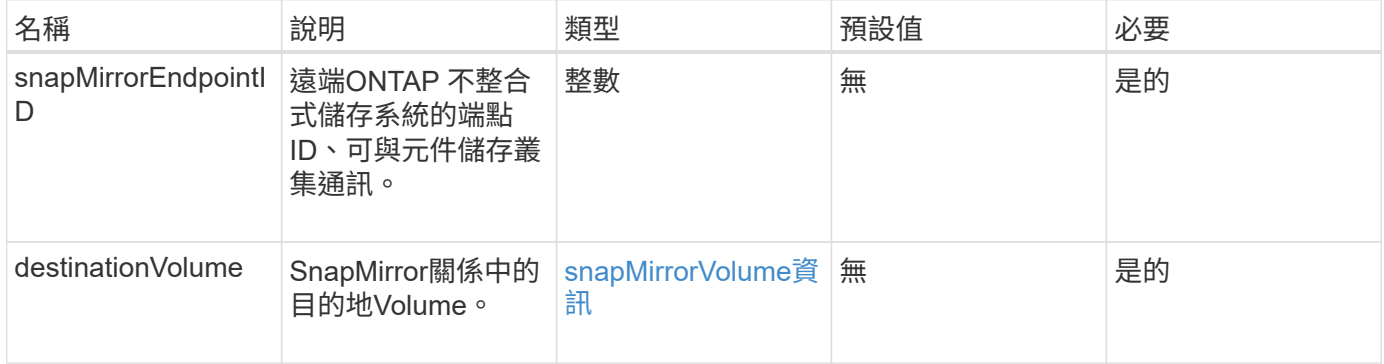

# 傳回值

#### 此方法具有下列傳回值:

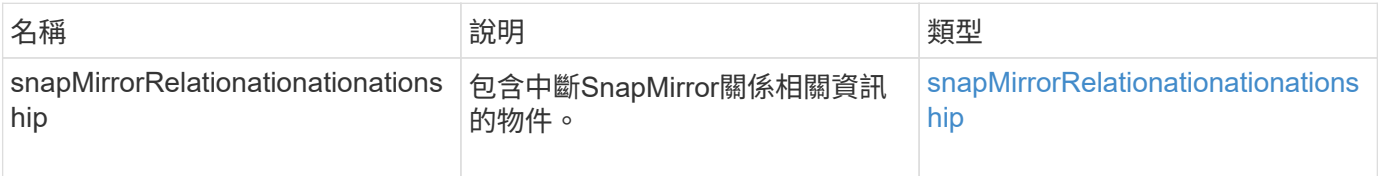

#### 新的自版本

10.1

如需詳細資訊、請參閱

[BreakSnapMirrorVolume](#page-4-0)

# <span id="page-4-0"></span>**BreakSnapMirrorVolume**

Element Web UI使用「BreakSnapMirrorVolume」方法來中斷ONTAP 來源Container 與Element目標Volume之間的SnapMirror關係。如果ONTAP 在將資料複製到元素Volume 時、無法使用某個元素的SnapMirror Volume、則中斷元素SnapMirror Volume會很有用。 此功能可讓儲存管理員控制元素SnapMirror Volume、中斷與遠端ONTAP 作業系統的關 係、並將磁碟區還原為先前的快照。

#### 參數

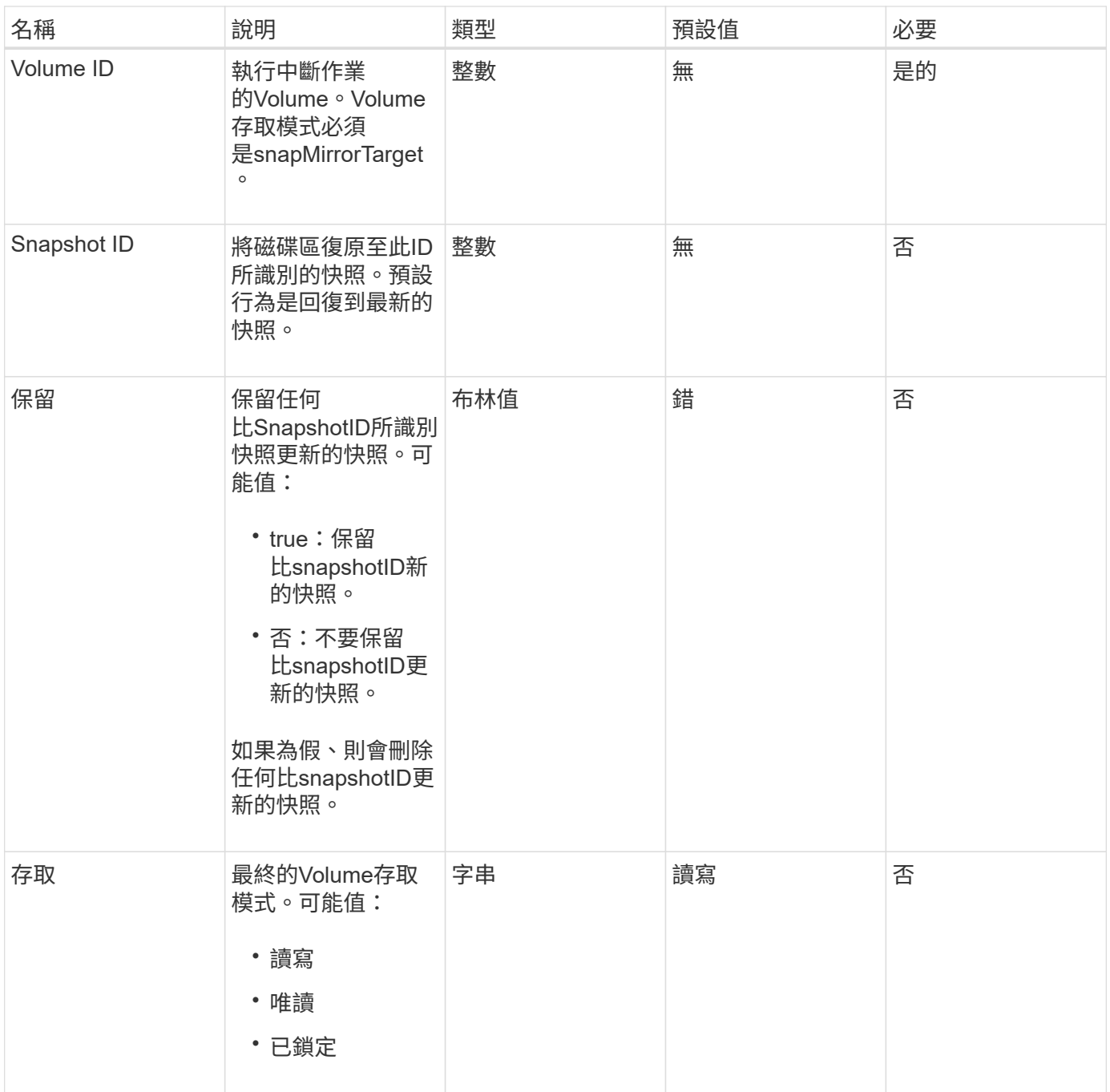

此方法沒有傳回值。

### 新的自版本

10.0%

# 如需詳細資訊、請參閱

[BreakSnapMirrorRelationationations.](#page-3-2)

# <span id="page-6-0"></span>建立**SnapMirrorEndpoint**

Element Web UI使用「Create SnapMirrorEndpoint」方法來建立與遠端SnapMirror端點的 關係。

### 參數

此方法具有下列輸入參數:

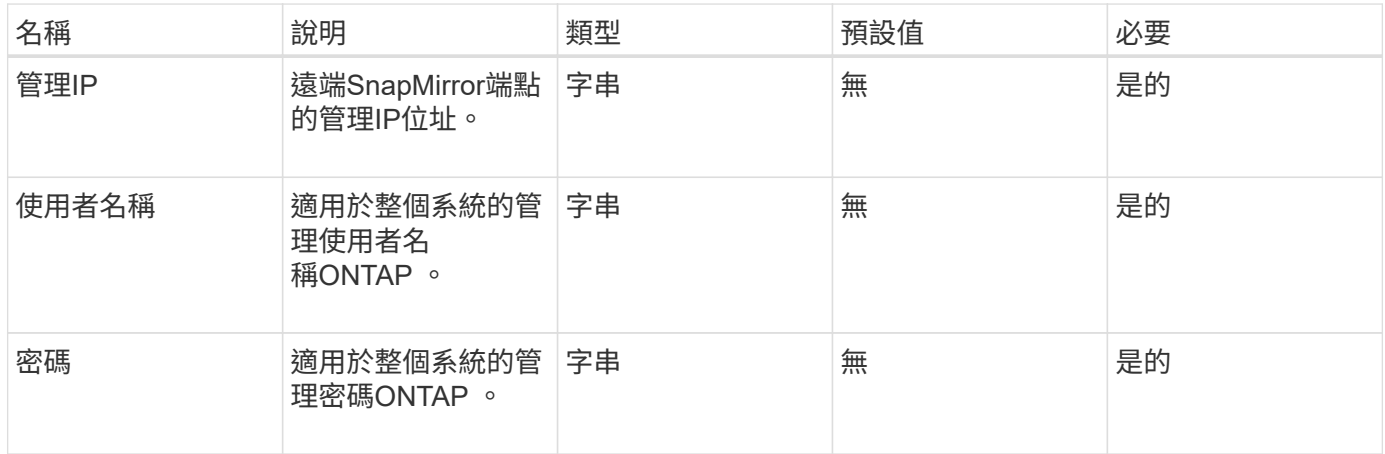

# 傳回值

此方法具有下列傳回值:

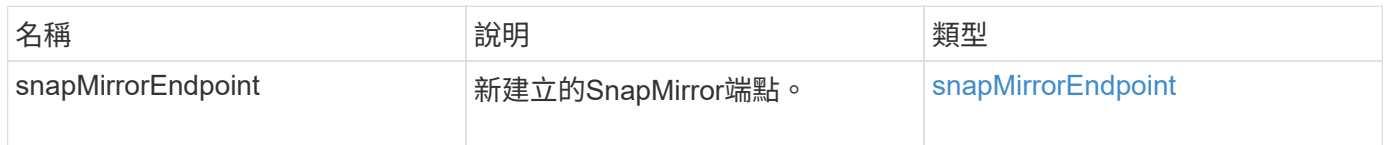

### 新的自版本

10.0%

# <span id="page-6-1"></span>不受管理的**CreSnapMirrorEndpoint**

Element軟體儲存系統使用「CreSnapMirrorEndpointUnmanaged」方法、可讓遠端、非託 管的SnapMirror端點與元素儲存叢集進行通訊。無法使用元素SnapMirror API來管理未受 管理的端點。必須使用ONTAP 不含資訊的管理軟體或API來管理。

### 參數

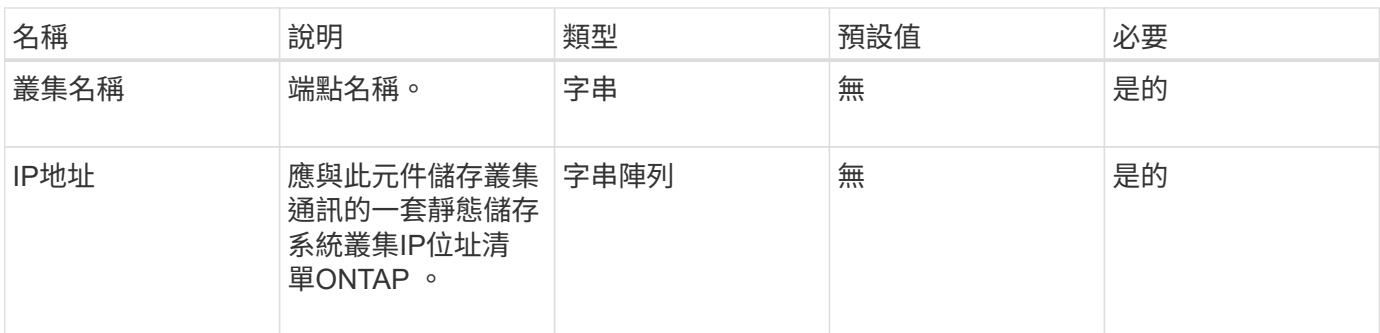

此方法具有下列傳回值:

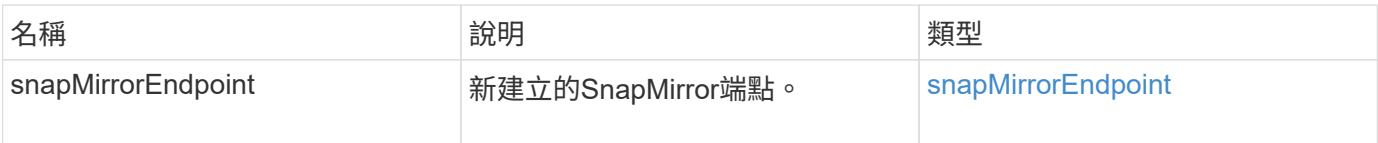

# 新的自版本

10.3.1

# <span id="page-7-0"></span>建立**SnapMirrorRelationationationationationship**

Element Web UI使用「Create SnapMirrorRelationship」方法、在來源端點和目的地端點 之間建立SnapMirror延伸資料保護關係。

#### 參數

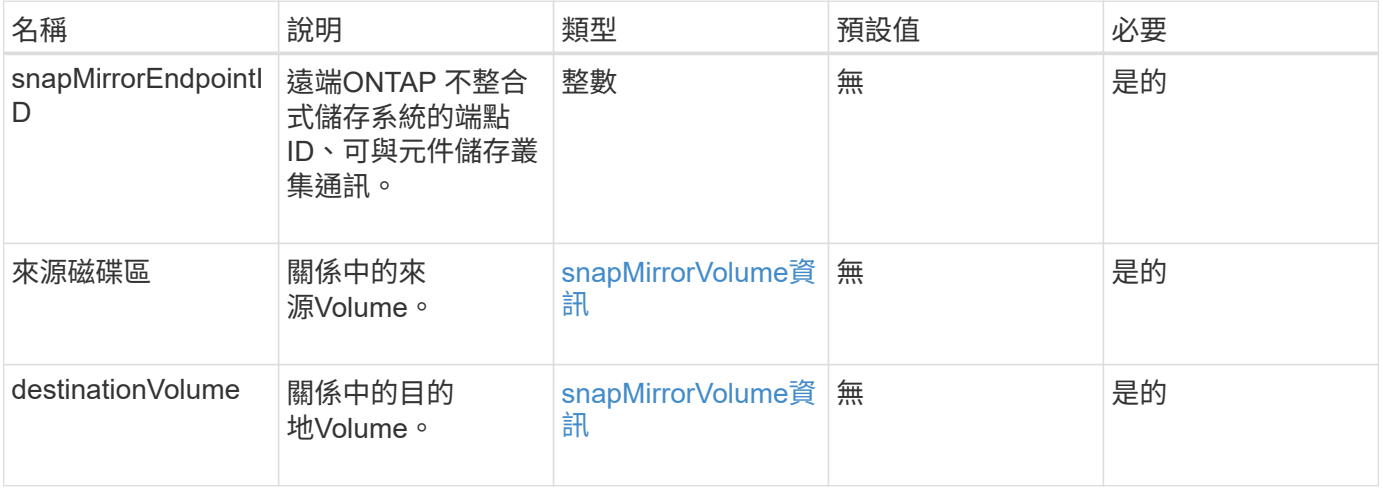

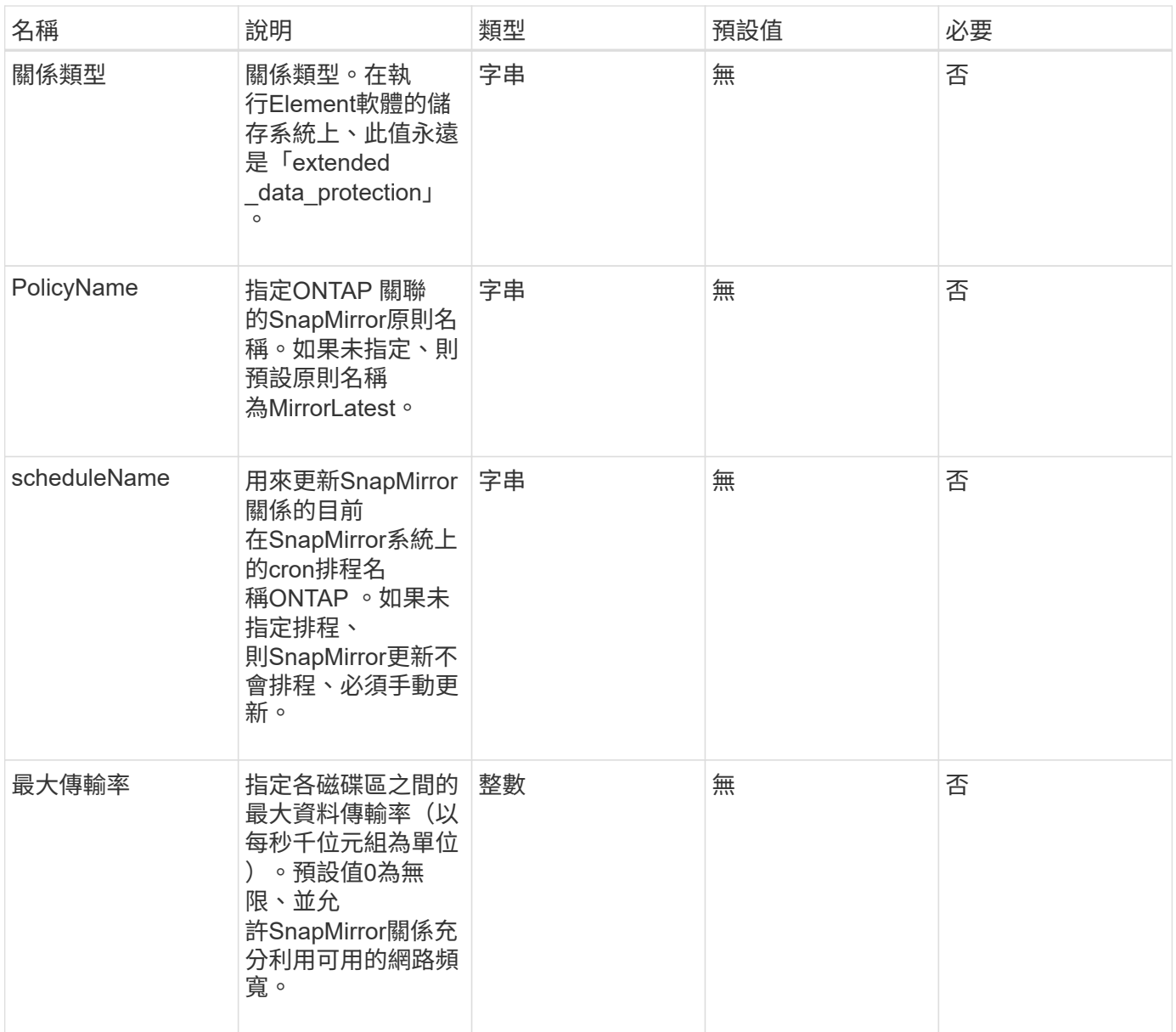

#### 此方法具有下列傳回值:

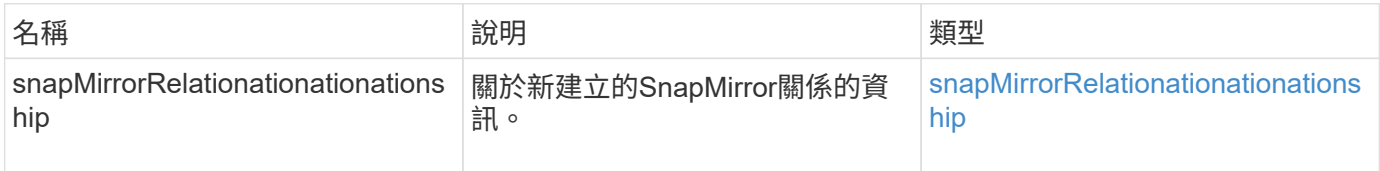

# 新的自版本

10.1

# <span id="page-9-0"></span>建立**SnapMirrorVolume**

Element web UI使用「Create SnapMirrorVolume」方法在遠端ONTAP 系統上建立 Volume。

### 參數

此方法具有下列輸入參數:

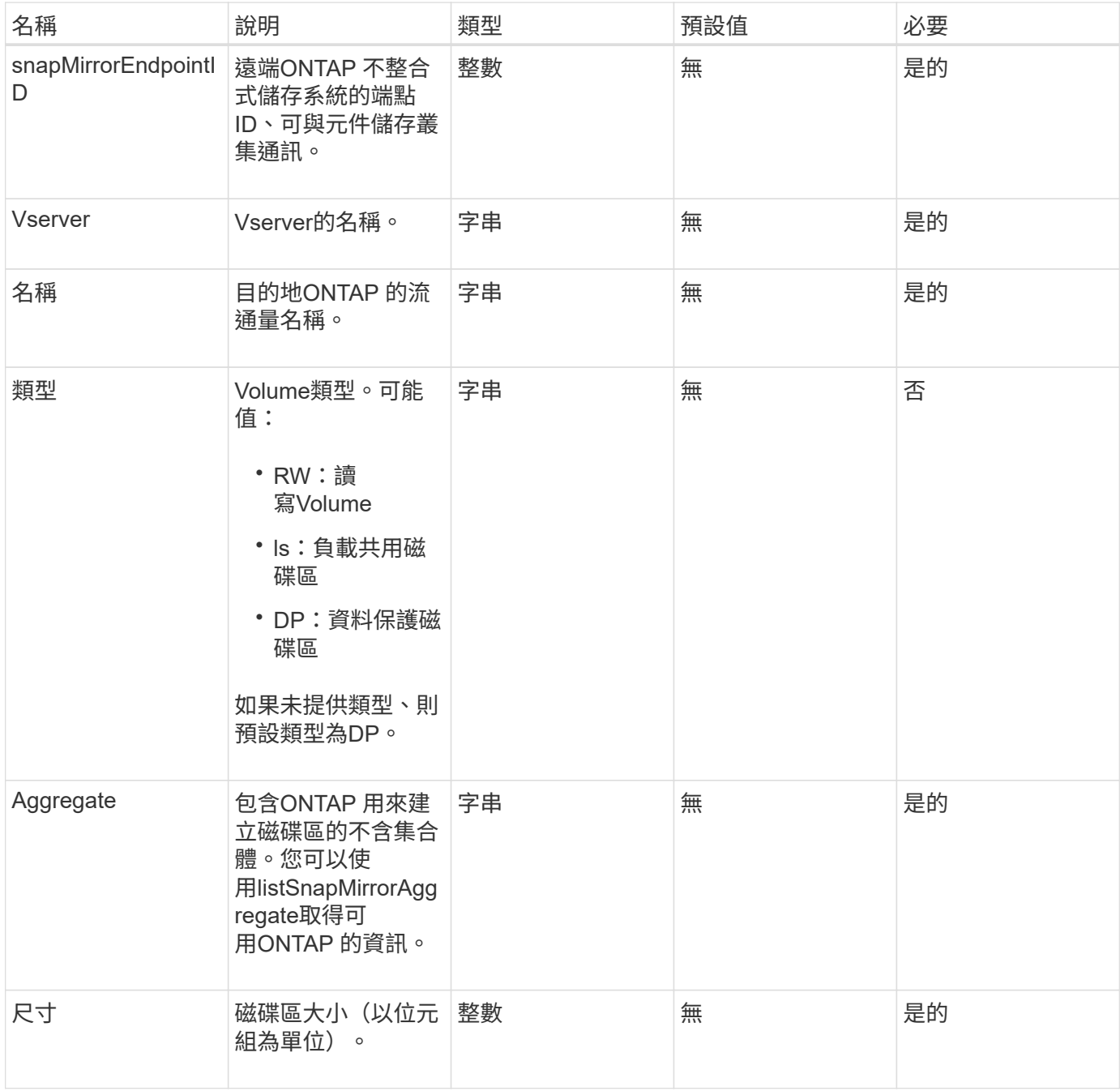

# 傳回值

此方法具有下列傳回值:

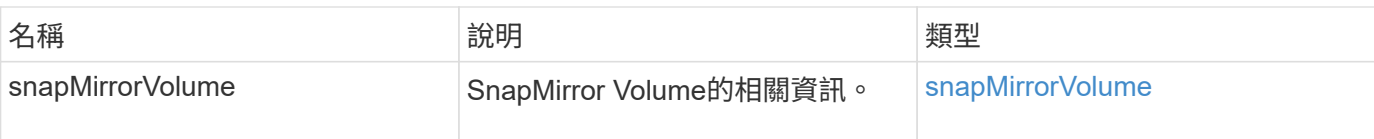

# 新的自版本

10.1

# <span id="page-10-0"></span>刪除**SnapMirrorEndpoints**

元素Web UI使用「刪除SnapMirrorEndpoints」從系統中刪除一或多個SnapMirror端點。

# 參數

此方法具有下列輸入參數:

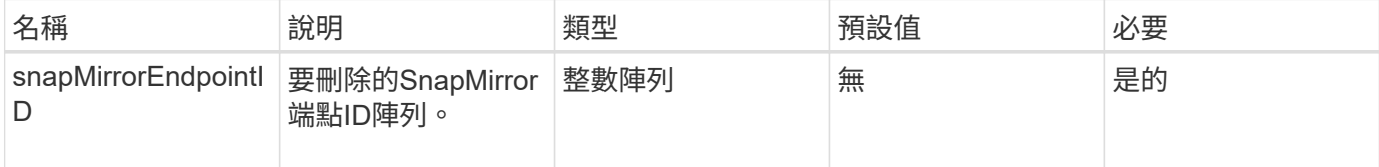

# 傳回值

此方法沒有傳回值。

### 新的自版本

10.0%

# <span id="page-10-1"></span>刪除**SnapMirrorRelationships**

Element Web UI使用「刪除SnapMirrorRelations'方法來移除來源端點與目的地端點之間的 一或多個SnapMirror關係。

# 參數

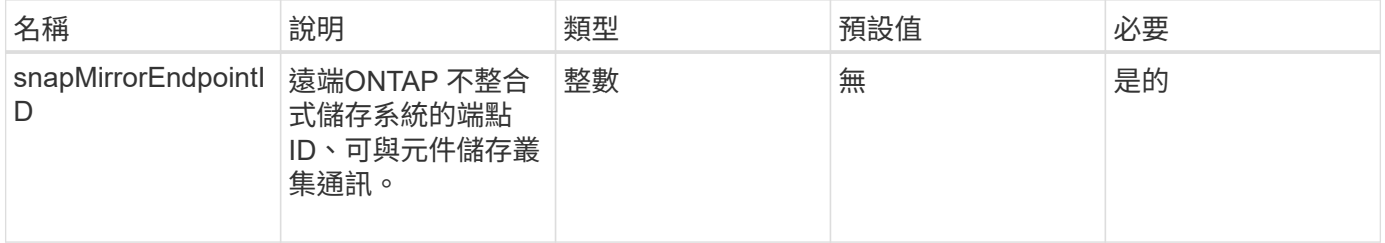

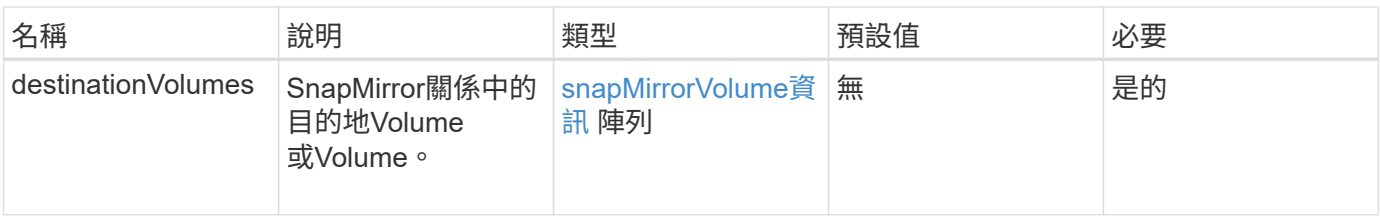

此方法具有下列傳回值:

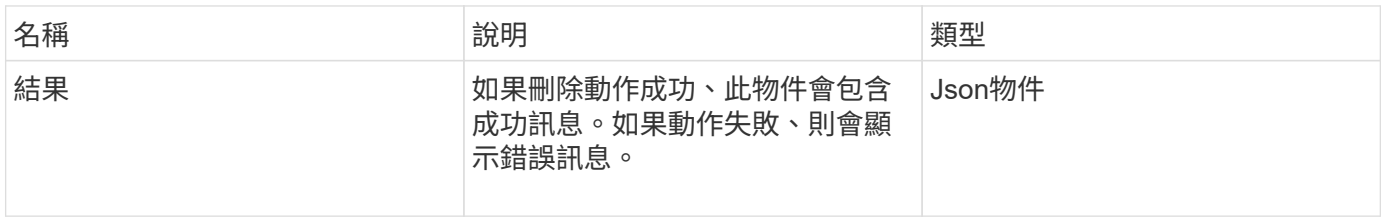

### 新的自版本

10.1

# <span id="page-11-0"></span>**GetOnTapVersion**資訊

Element Web UI使用「GetOnTapVersionInfo」、從ONTAP SnapMirror關係中的叢集取 得API版本支援的相關資訊。

### 參數

此方法具有下列輸入參數:

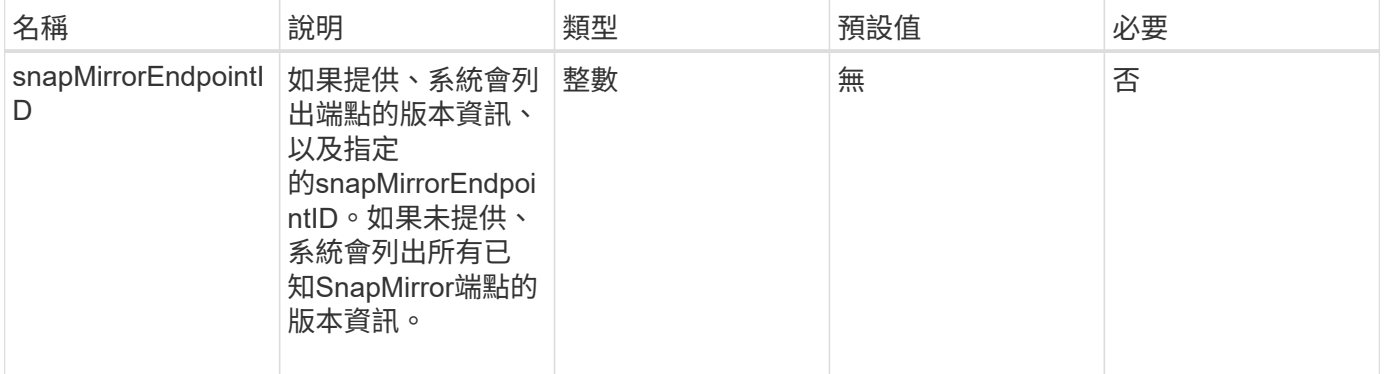

# 傳回值

此方法具有下列傳回值:

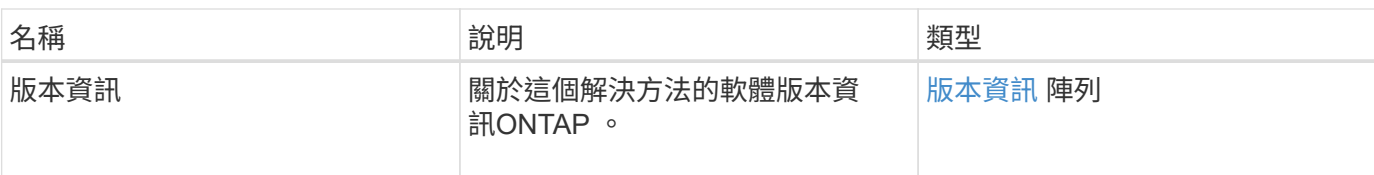

### 新的自版本

10.1

# <span id="page-12-0"></span>**GetSnapMirrorClusterIdentity**

Element軟體Web UI使用「GetSnapMirrorClusterIdentity」取得ONTAP 有關該叢集的身分 識別資訊。

### 參數

此方法具有下列輸入參數:

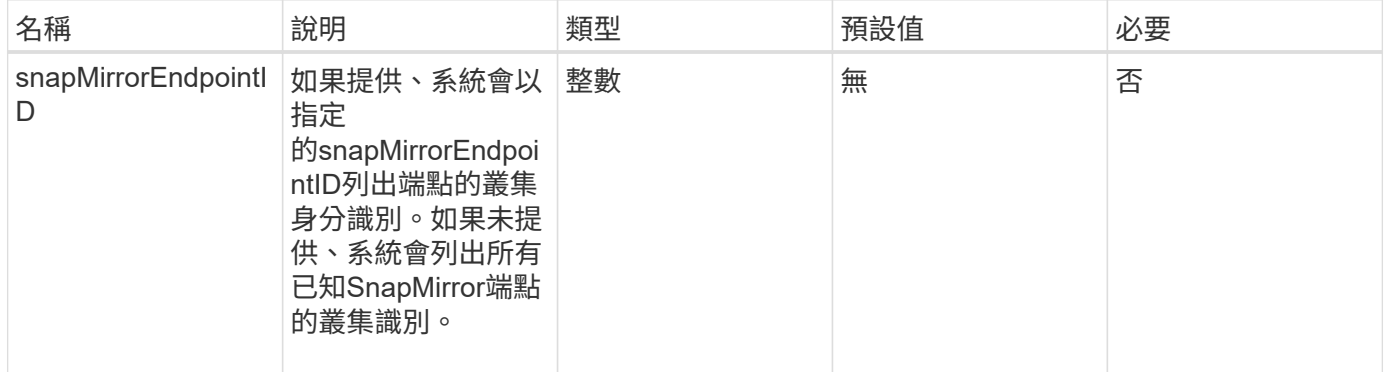

# 傳回值

此方法具有下列傳回值:

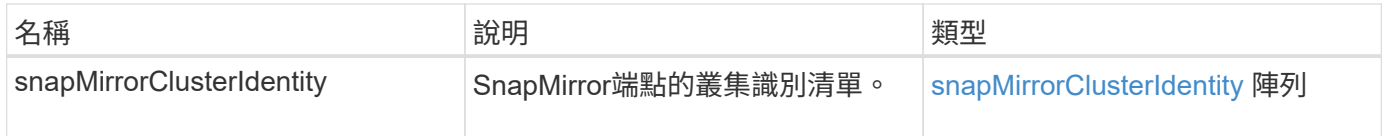

### 新的自版本

10.1

# <span id="page-12-1"></span>初始化**SnapMirrorRelationationations**

Element軟體Web UI使用「初始化SnapMirrorRelationationationations'方法、在叢集之間 執行初始基礎傳輸、以在SnapMirror關係中初始化目的地Volume。

# 參數

#### 此方法具有下列輸入參數:

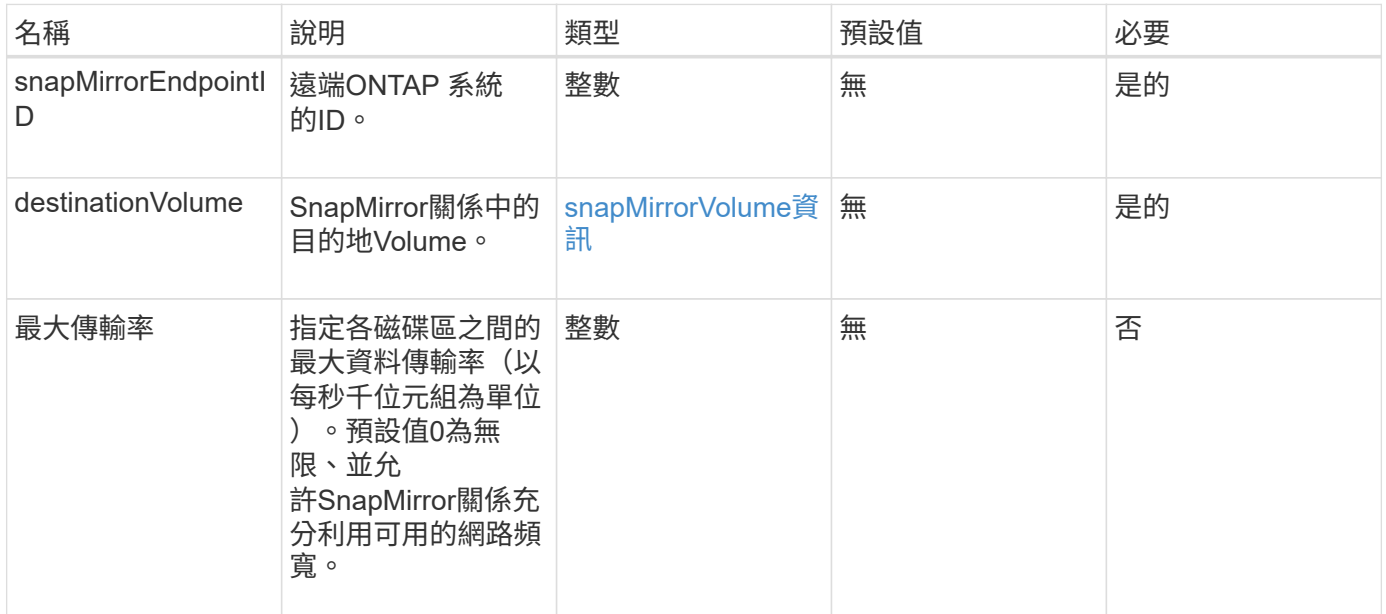

### 傳回值

#### 此方法具有下列傳回值:

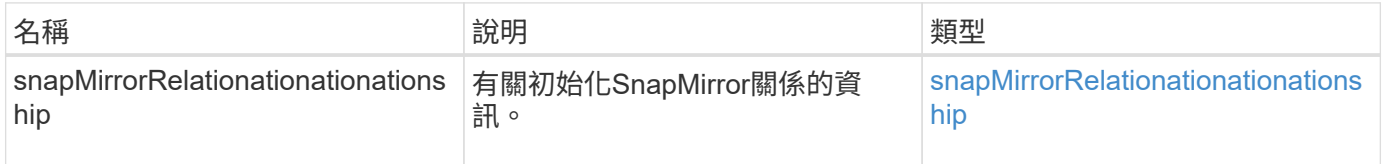

### 新的自版本

10.1

# <span id="page-13-0"></span>**ListSnapMirrorAgggregates**

Element軟體Web UI使用「ListSnapMirrorAggregate」方法、列出遠端ONTAP 作業系統 上可用的所有SnapMirror集合體。Aggregate說明一組實體儲存資源。

參數

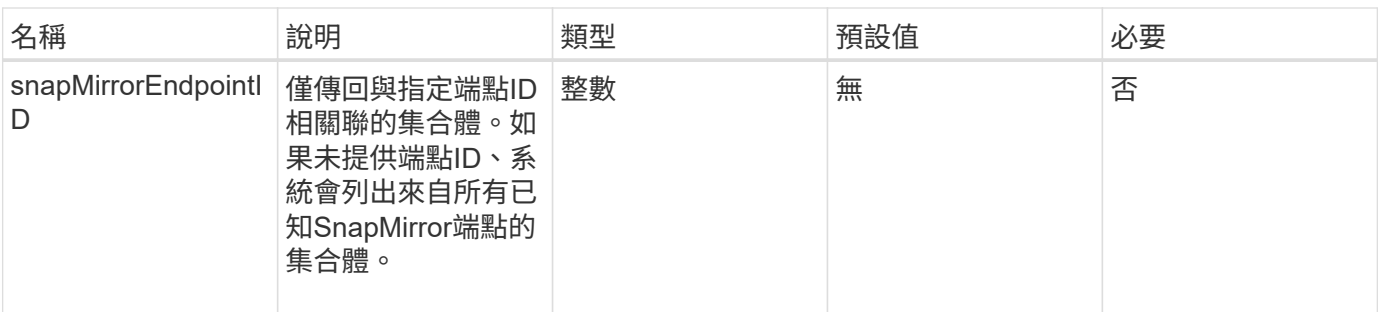

此方法具有下列傳回值:

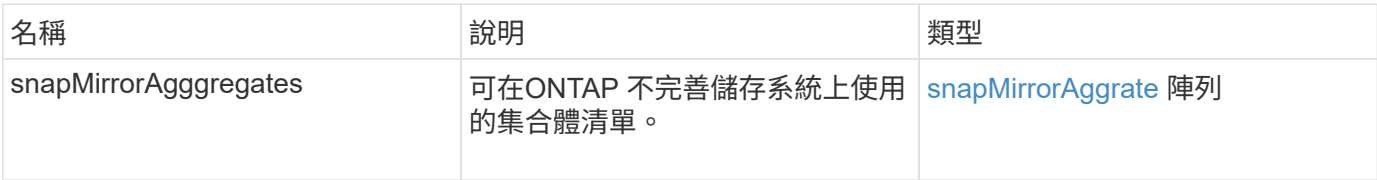

### 新的自版本

10.1

# <span id="page-14-0"></span>列出**SnapMirrorEndpoints**

Element軟體Web UI使用「ListSnapMirrorEndpoints」方法、列出元素儲存叢集正在與其 通訊的所有SnapMirror端點。

# 參數

此方法具有下列輸入參數:

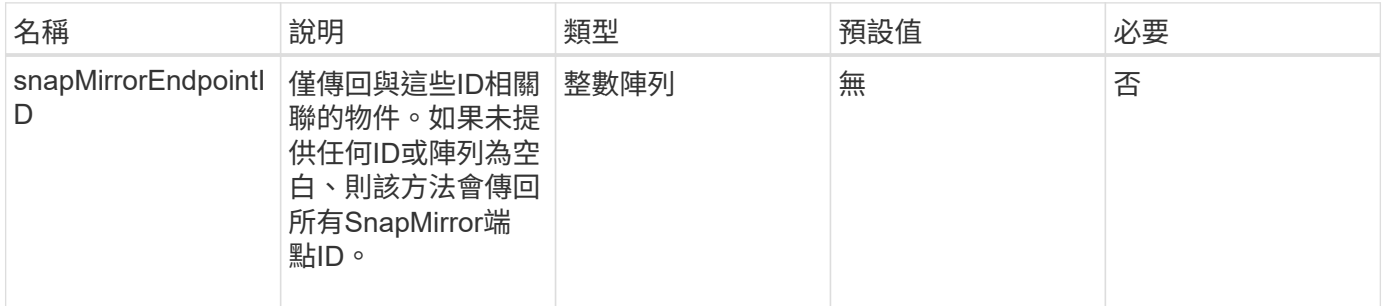

# 傳回值

此方法具有下列傳回值:

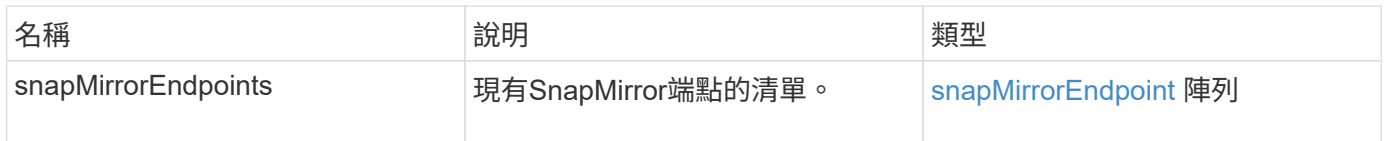

10.0%

# <span id="page-15-0"></span>**LISTSnapMirrorLuns**

Element軟體Web UI使用「ListSnapMirrorluns」方法、列出遠端ONTAP 叢集SnapMirror 關係的LUN資訊。

## 參數

此方法具有下列輸入參數:

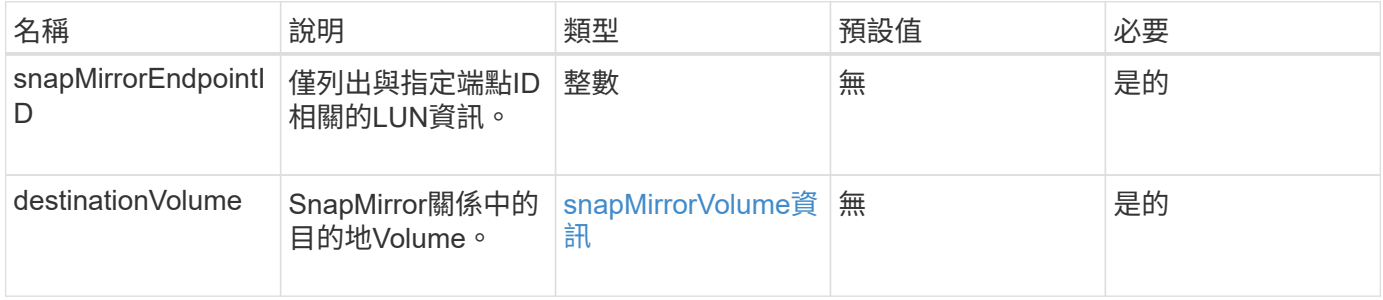

### 傳回值

#### 此方法具有下列傳回值:

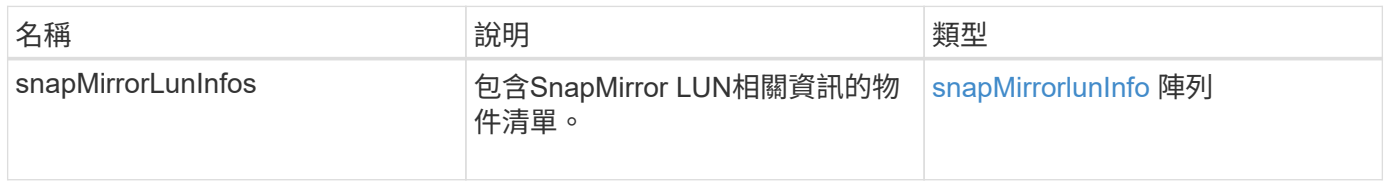

#### 新的自版本

10.1

# <span id="page-15-1"></span>**ListSnapMirrorNetwork**介面

Element軟體Web UI使用「ListSnapMirrorNetworkInterfaces」方法、列出遠端ONTAP 系 統上所有可用的SnapMirror介面。

### 參數

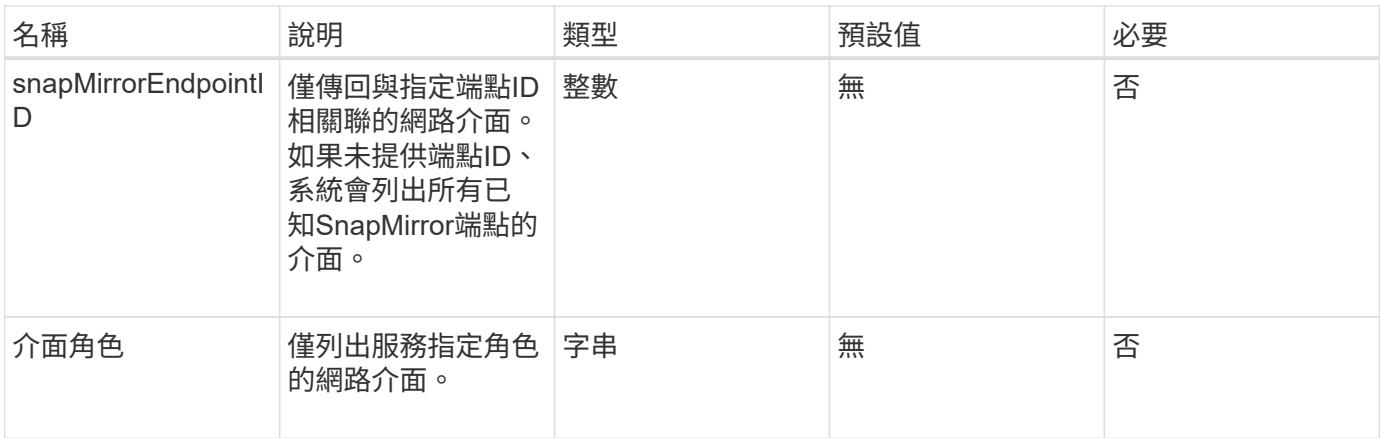

#### 此方法具有下列傳回值:

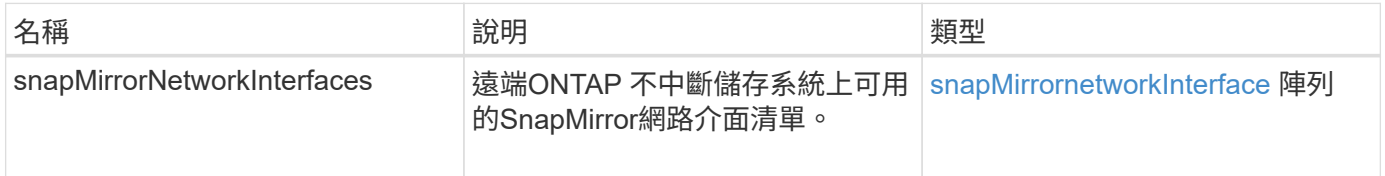

# 新的自版本

10.1

# <span id="page-16-0"></span>清單**SnapMirrorNode**

Element軟體Web UI使用「ListSnapMirrornodes」方法取得遠端ONTAP 故障叢集中的節 點清單。

# 參數

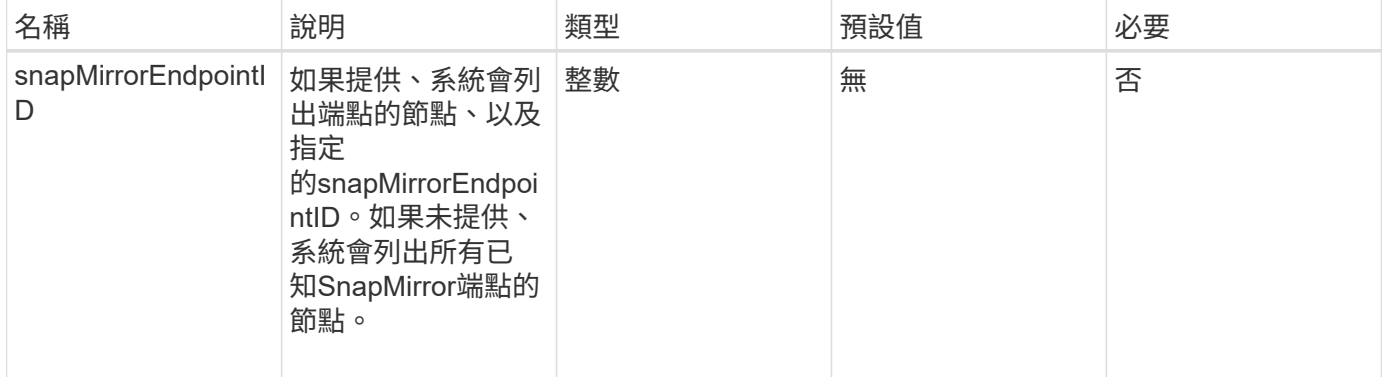

此方法具有下列傳回值:

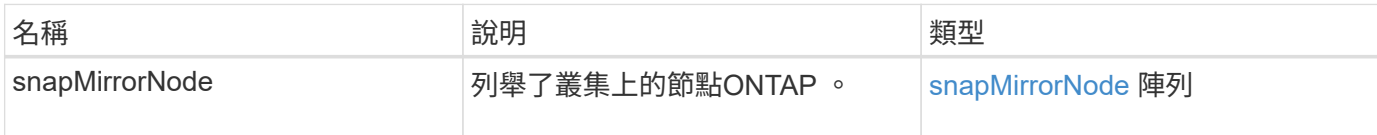

新的自版本

10.1

# <span id="page-17-0"></span>清單**SnapMirrorPolicy**

Element軟體Web UI使用「ListSnapMirrorPolicies」方法、列出遠端ONTAP 系統上的所 有SnapMirror原則。

# 參數

此方法具有下列輸入參數:

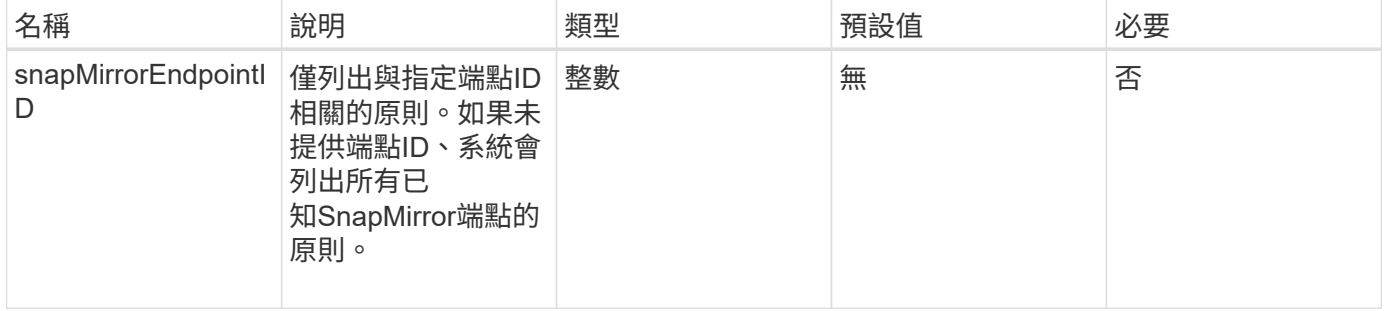

# 傳回值

#### 此方法具有下列傳回值:

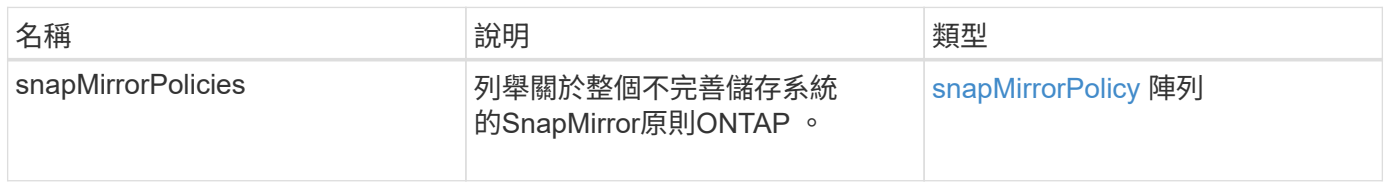

# 新的自版本

10.1

# <span id="page-17-1"></span>清單**SnapMirrorSchedules**

Element軟體Web UI使用「ListSnapMirrorSchedules」方法來取得遠端ONTAP 故障叢集 上可用的排程清單。

# 參數

#### 此方法具有下列輸入參數:

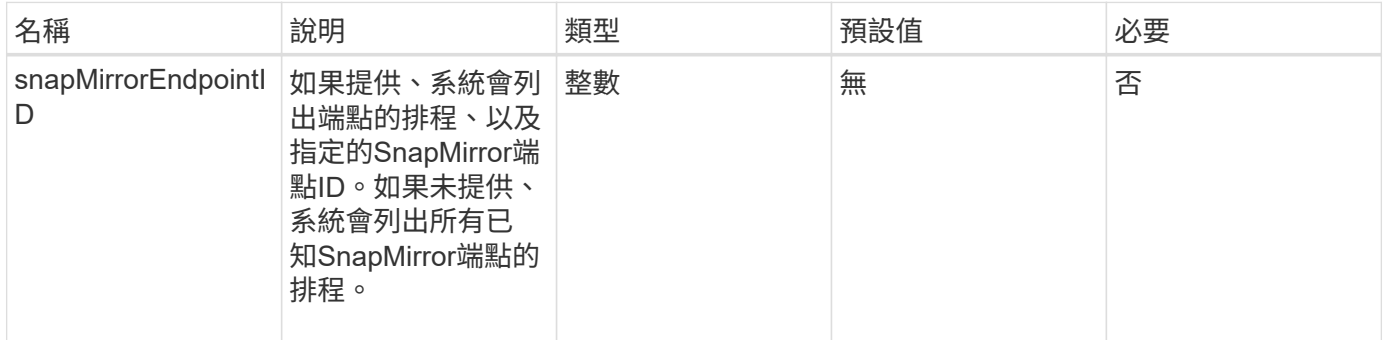

# 傳回值

#### 此方法具有下列傳回值:

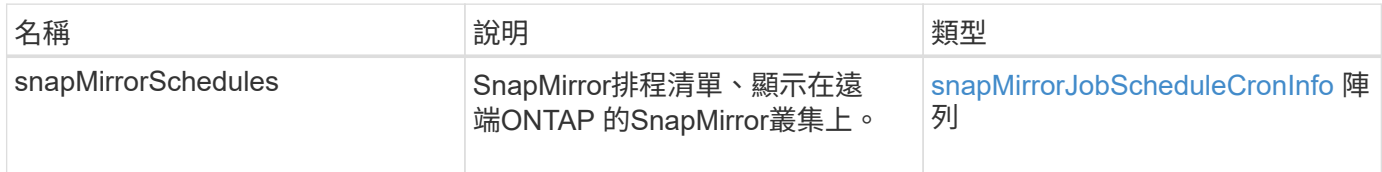

### 新的自版本

10.1

# <span id="page-18-0"></span>**ListSnapMirrorRelationships**

Element軟體Web UI使用「ListSnapMirrorRelationships」方法、列出元素儲存叢集上的一 或所有SnapMirror關係。

### 參數

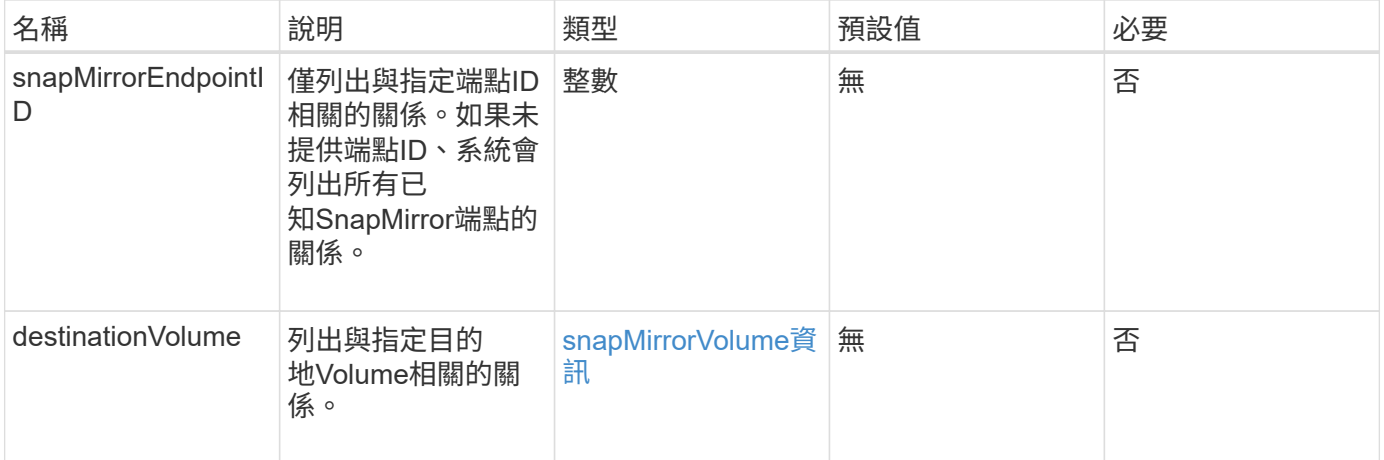

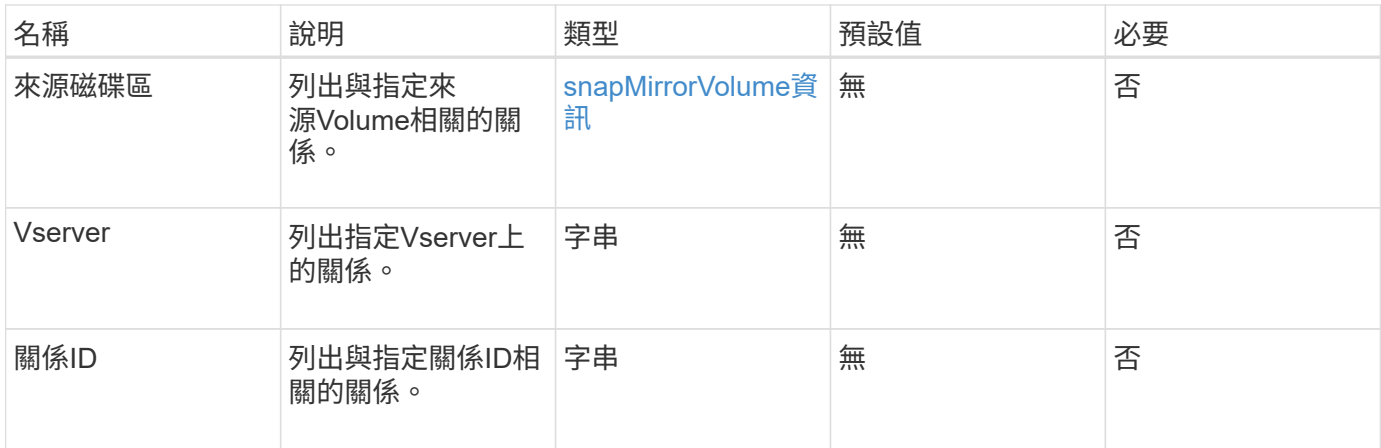

#### 此方法具有下列傳回值:

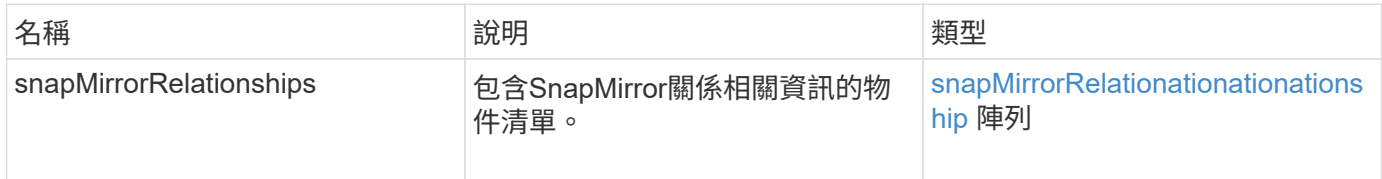

### 新的自版本

10.1

# <span id="page-19-0"></span>**ListSnapMirrorVolumes**

Element軟體Web UI使用「ListSnapMirrorVolumes」方法、列出遠端ONTAP 系統上所有 可用的SnapMirror Volume。

### 參數

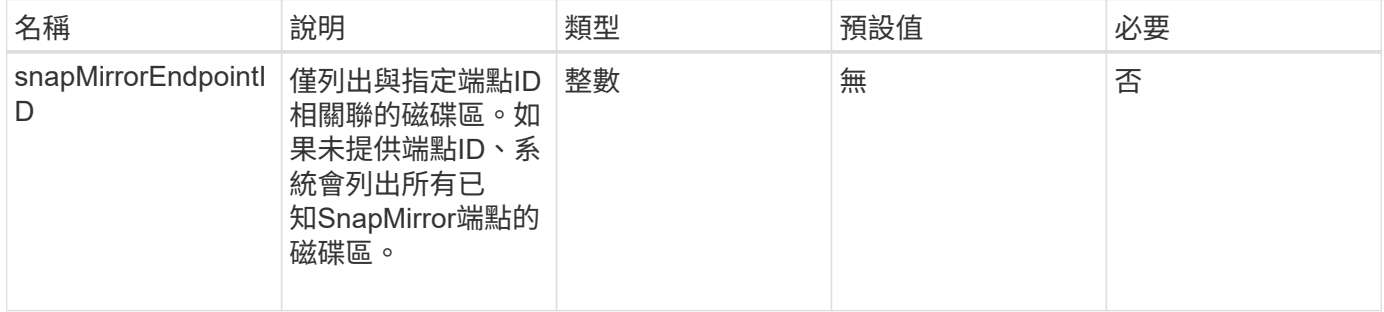

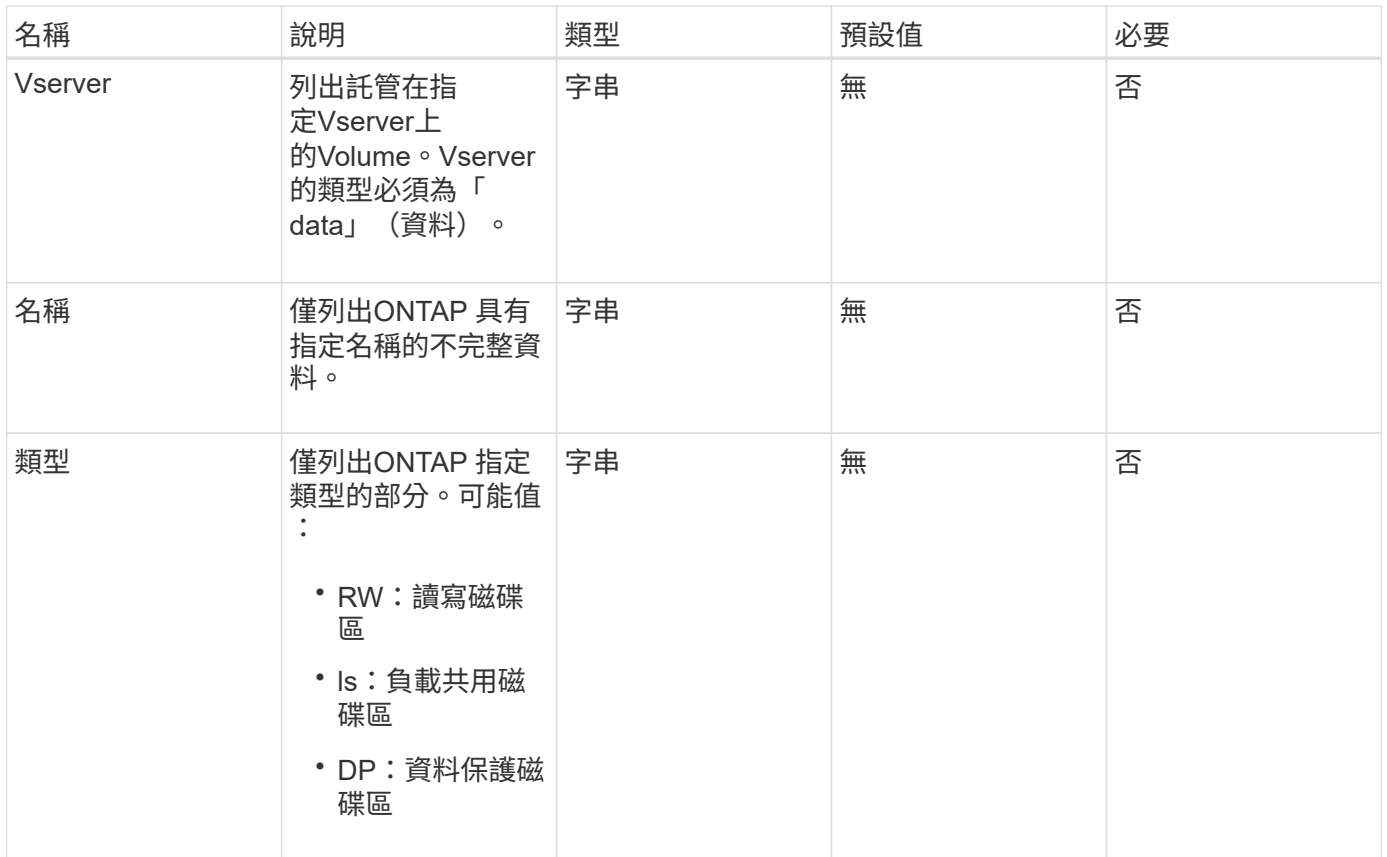

#### 此方法具有下列傳回值:

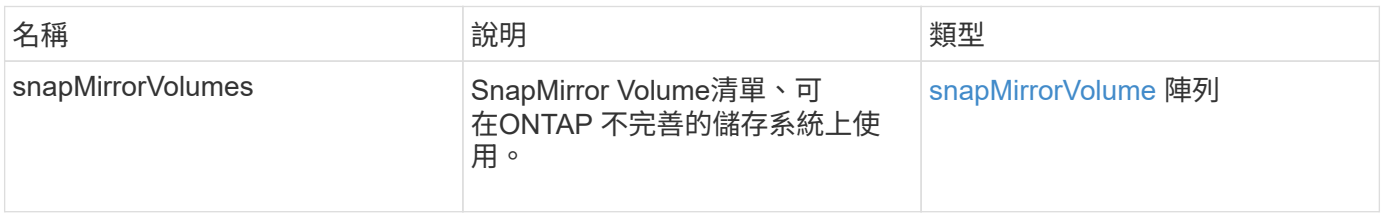

### 新的自版本

10.1

# <span id="page-20-0"></span>**LISTSnapMirrorVservers**

Element軟體Web UI使用「ListSnapMirrorVservers」方法、列出遠端ONTAP 無法使用的 所有SnapMirror Vserver。

參數

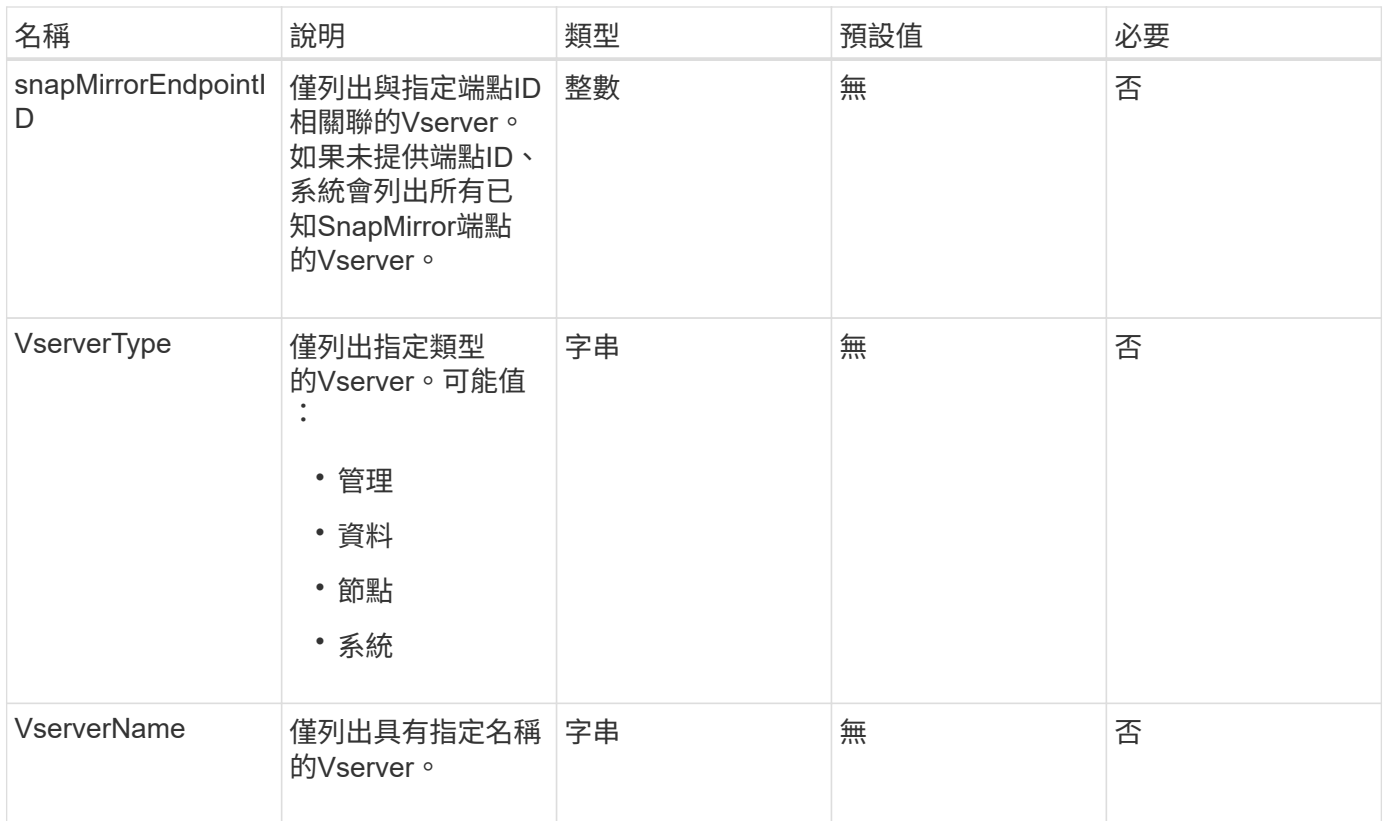

#### 此方法具有下列傳回值:

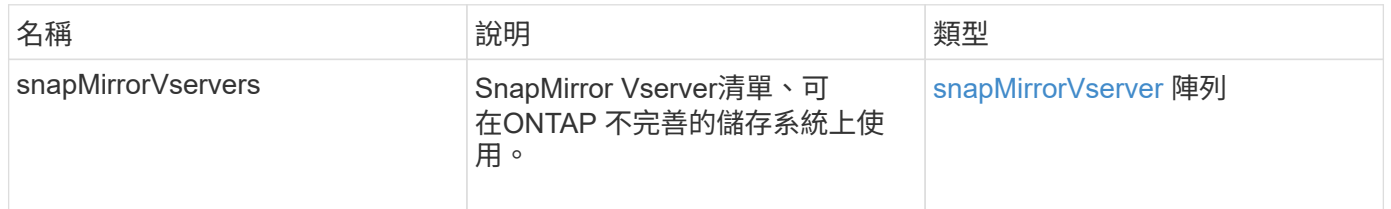

# 新的自版本

10.1

# <span id="page-21-0"></span>**ModifySnapMirrorEndpoint**

Element軟體Web UI使用「MIofySnapMirrorEndpoint」方法來變更SnapMirror端點的名稱 和管理屬性。

### 參數

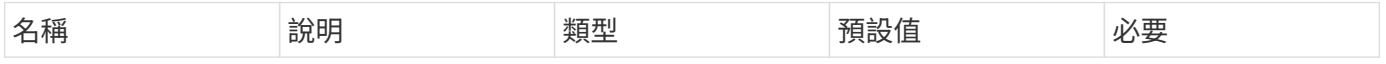

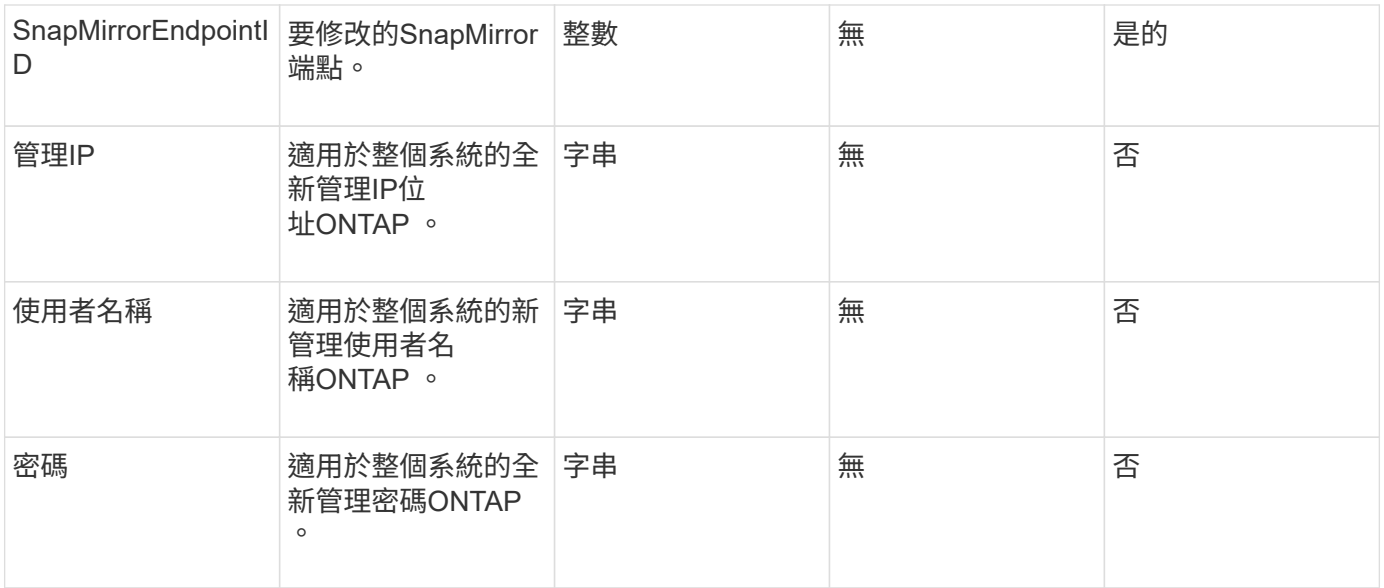

此方法具有下列傳回值:

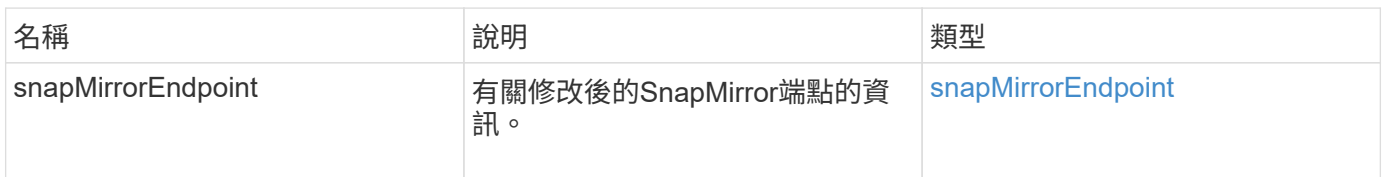

新的自版本

10.0%

# <span id="page-22-0"></span>**ModifySnapMirrorEndpoint**(非託管)

Element軟體使用此版本的「ModifySnapMirrorEndpoint」方法來修改非託管SnapMirror端 點的儲存叢集名稱或IP位址屬性。無法使用元素SnapMirror API來管理未受管理的端點。 必須使用ONTAP 不含資訊的管理軟體或API來管理。

#### 參數

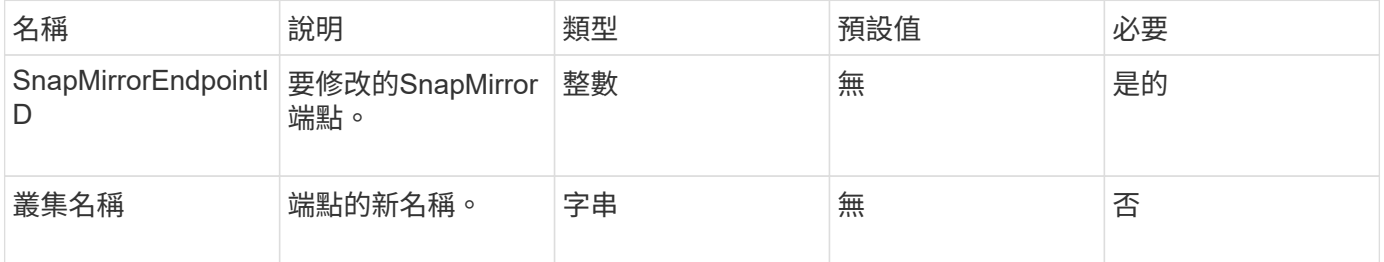

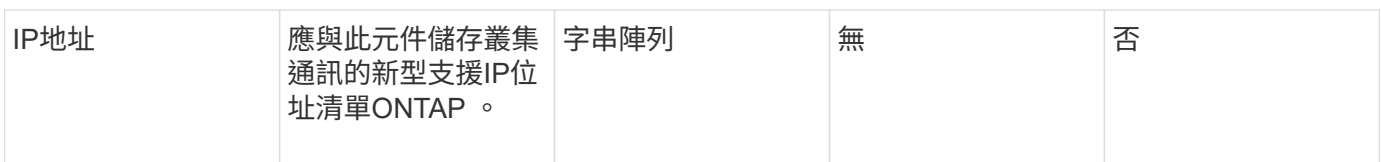

此方法具有下列傳回值:

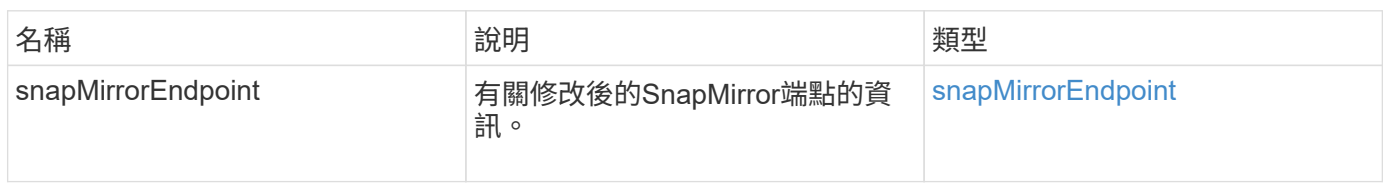

### 新的自版本

10.3.1

# <span id="page-23-0"></span>**ModifySnapMirrorRelationationations**

您可以使用「磁鏡射關係」來變更排程快照的執行時間間隔。您也可以使用此方法刪除或 暫停排程。

### 參數

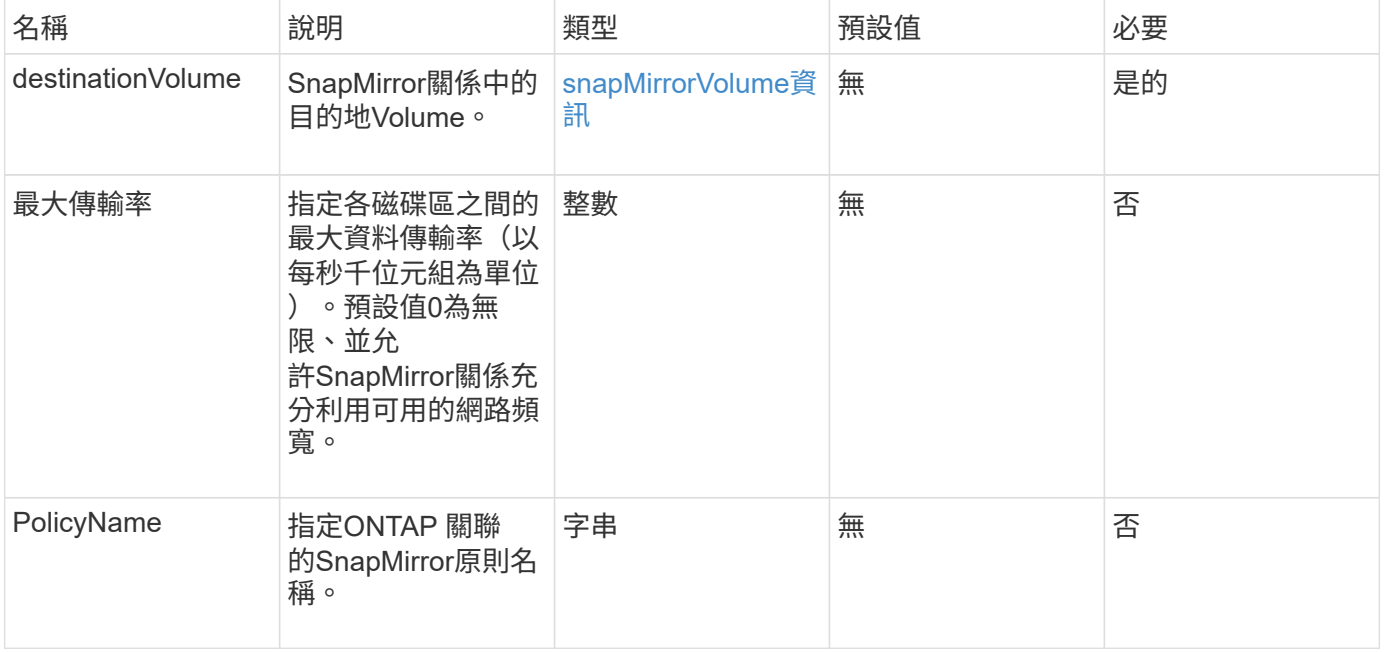

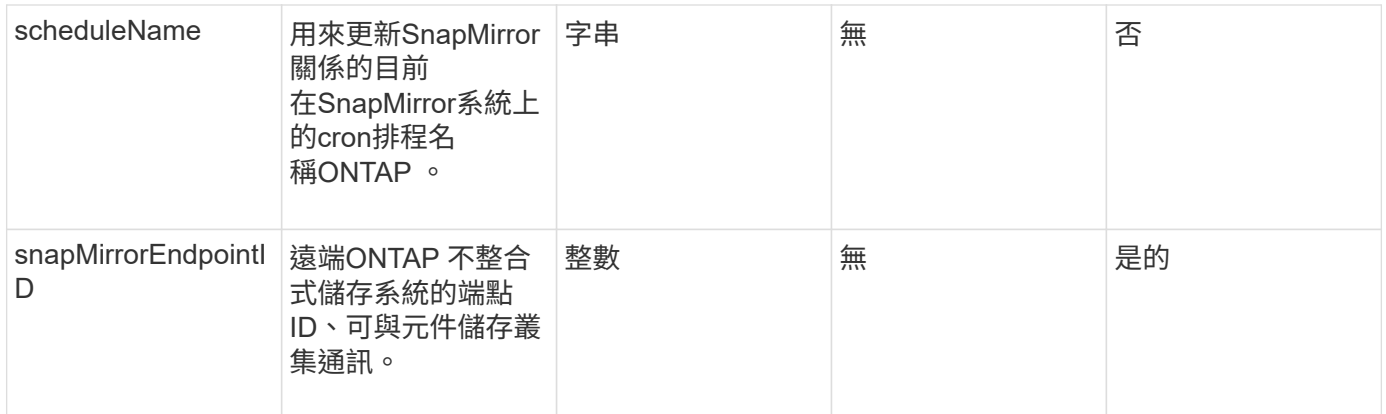

#### 此方法具有下列傳回值:

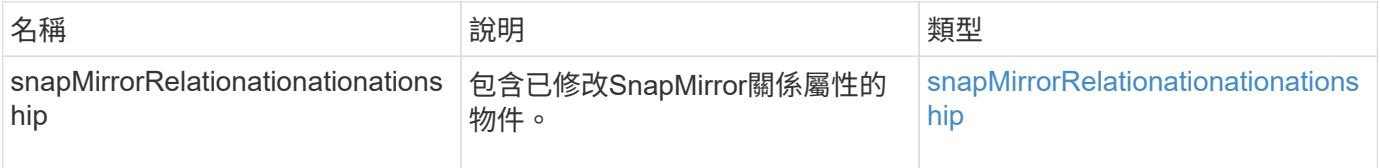

### 新的自版本

10.1

# <span id="page-24-0"></span>更新**SnapMirrorRelationationations.**

Element軟體Web UI使用「Update SnapMirrorRelationationations'」方法、將SnapMirror 關係中的目的地Volume設為來源Volume的最新鏡射。

### 參數

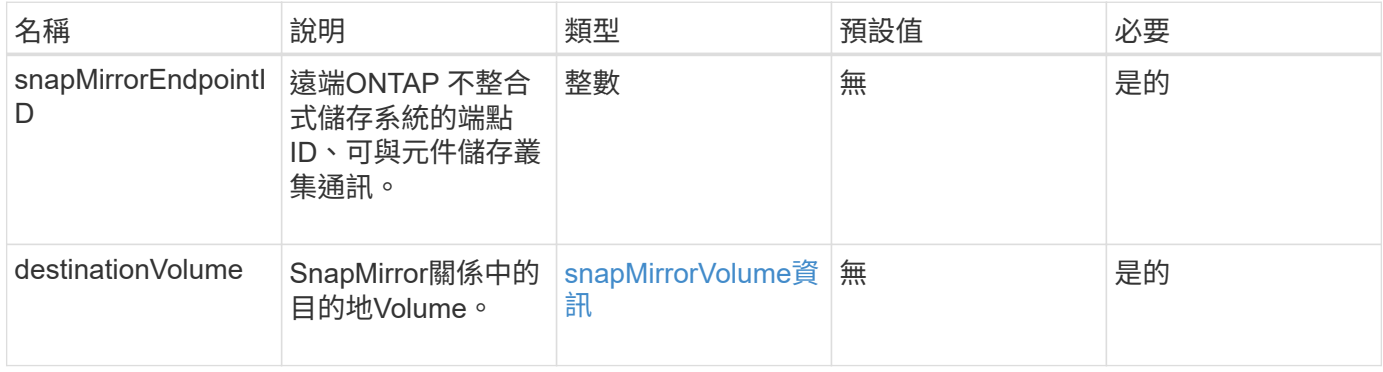

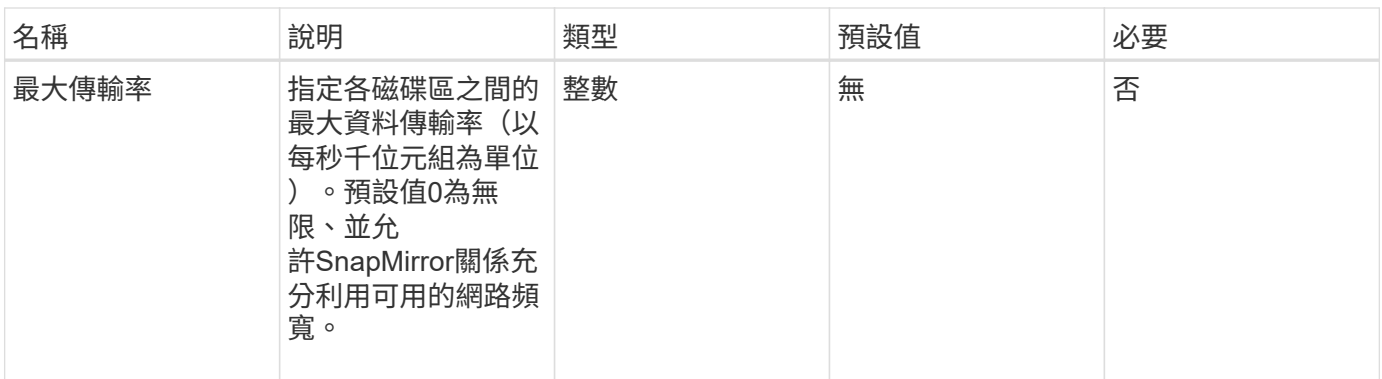

此方法具有下列傳回值:

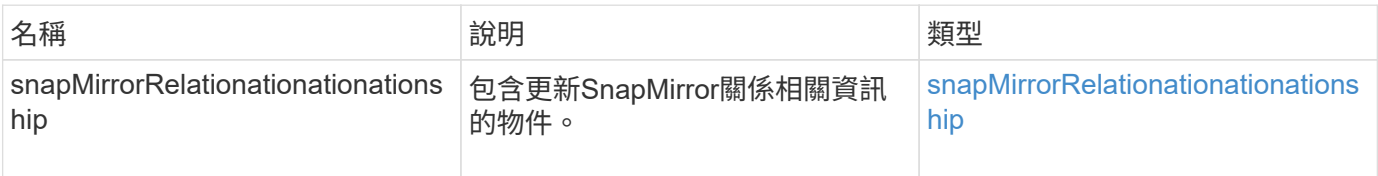

### 新的自版本

10.1

# <span id="page-25-0"></span>**QuiesceSnapMirrorRelationationationation**

Element軟體Web UI使用「QuiesceSnapMirrorRelationship」方法、停用SnapMirror關係 未來的資料傳輸。如果傳輸進行中、關係狀態會變成「靜止」、直到傳輸完成為止。如果 目前的傳輸中止、將不會重新啟動。您可以使用「ResumeSnapMirrorRelationationship 」API方法、重新啟用關係的資料傳輸。

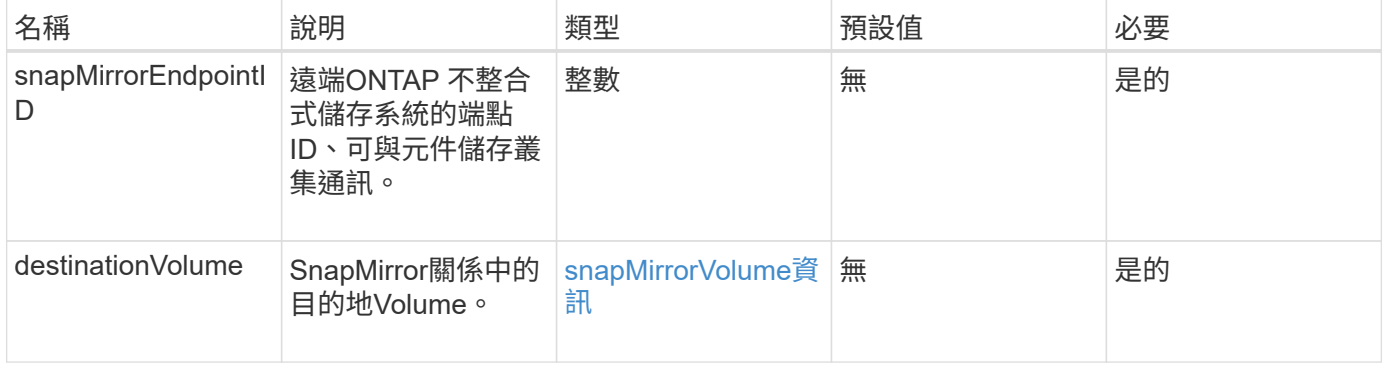

參數

此方法具有下列傳回值:

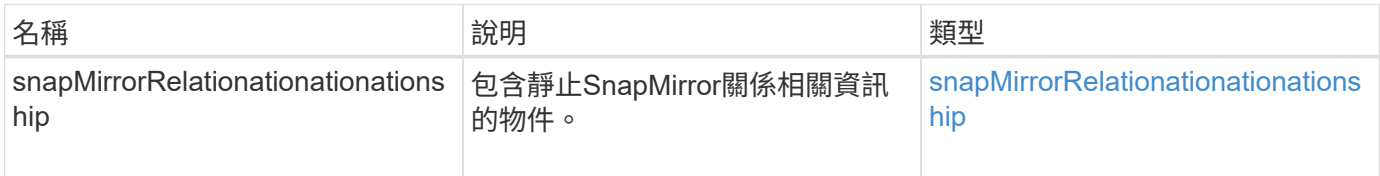

# 新的自版本

10.1

# <span id="page-26-0"></span>**ResumeSnapMirrorRelationationationation**

Element軟體Web UI使用「ResumeSnapMirrorRelationationship」方法、以利日後傳輸靜 止的SnapMirror關係。

# 參數

此方法具有下列輸入參數:

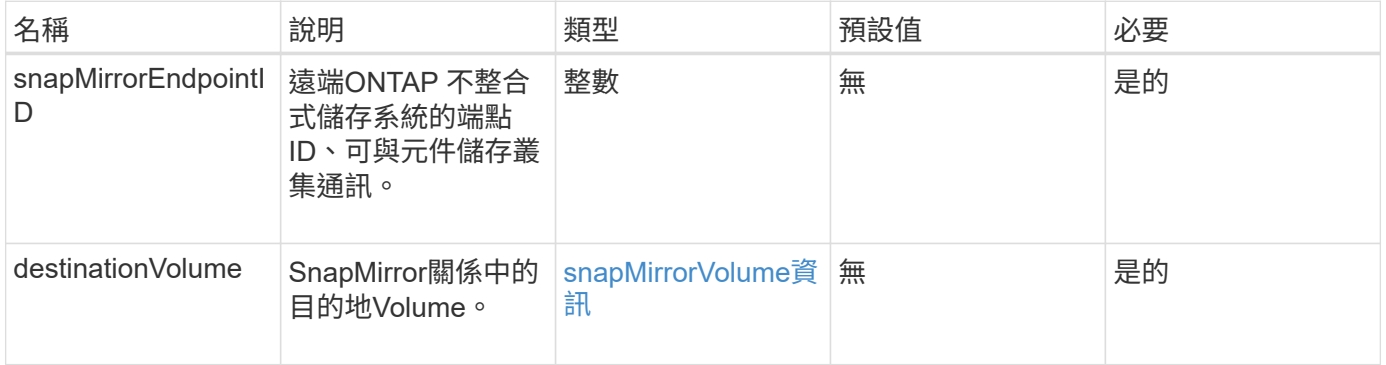

# 傳回值

此方法具有下列傳回值:

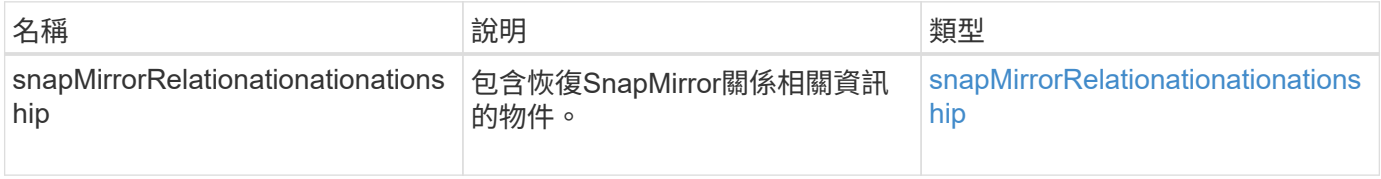

# 新的自版本

10.1

# <span id="page-27-0"></span>重新建立**SnapMirrorRelationationationationationation**

Element軟體Web UI使用「ResyncdSnapMirrorRelationship」方法、在來源端點和目的地 端點之間建立或重新建立鏡射關係。當您重新同步關係時、系統會移除目的地磁碟區上比 一般快照複本新的快照、然後將目的地磁碟區掛載為資料保護磁碟區、並以通用快照複本 作為匯出的快照複本。

### 參數

此方法具有下列輸入參數:

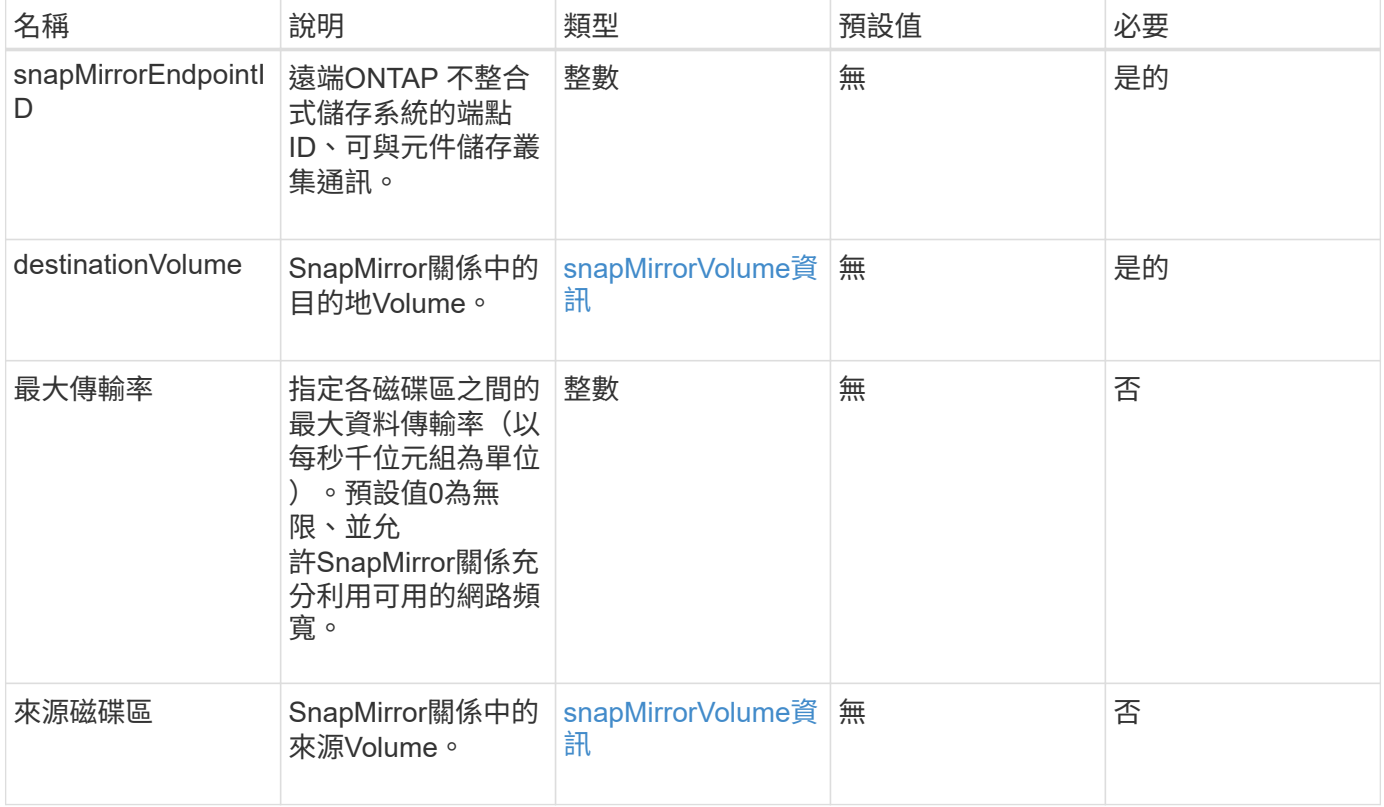

### 傳回值

此方法具有下列傳回值:

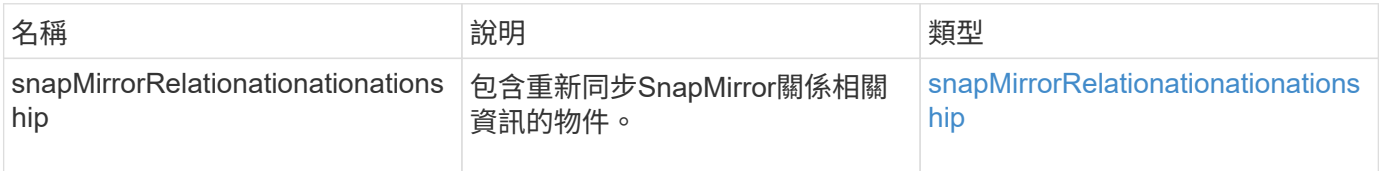

#### 新的自版本

10.1

#### 版權資訊

Copyright © 2024 NetApp, Inc. 版權所有。台灣印製。非經版權所有人事先書面同意,不得將本受版權保護文件 的任何部分以任何形式或任何方法(圖形、電子或機械)重製,包括影印、錄影、錄音或儲存至電子檢索系統 中。

由 NetApp 版權資料衍伸之軟體必須遵守下列授權和免責聲明:

此軟體以 NETAPP「原樣」提供,不含任何明示或暗示的擔保,包括但不限於有關適售性或特定目的適用性之 擔保,特此聲明。於任何情況下,就任何已造成或基於任何理論上責任之直接性、間接性、附隨性、特殊性、懲 罰性或衍生性損害(包括但不限於替代商品或服務之採購;使用、資料或利潤上的損失;或企業營運中斷),無 論是在使用此軟體時以任何方式所產生的契約、嚴格責任或侵權行為(包括疏忽或其他)等方面,NetApp 概不 負責,即使已被告知有前述損害存在之可能性亦然。

NetApp 保留隨時變更本文所述之任何產品的權利,恕不另行通知。NetApp 不承擔因使用本文所述之產品而產 生的責任或義務,除非明確經過 NetApp 書面同意。使用或購買此產品並不會在依據任何專利權、商標權或任何 其他 NetApp 智慧財產權的情況下轉讓授權。

本手冊所述之產品受到一項(含)以上的美國專利、國外專利或申請中專利所保障。

有限權利說明:政府機關的使用、複製或公開揭露須受 DFARS 252.227-7013(2014 年 2 月)和 FAR 52.227-19(2007 年 12 月)中的「技術資料權利 - 非商業項目」條款 (b)(3) 小段所述之限制。

此處所含屬於商業產品和 / 或商業服務(如 FAR 2.101 所定義)的資料均為 NetApp, Inc. 所有。根據本協議提 供的所有 NetApp 技術資料和電腦軟體皆屬於商業性質,並且完全由私人出資開發。 美國政府對於該資料具有 非專屬、非轉讓、非轉授權、全球性、有限且不可撤銷的使用權限,僅限於美國政府為傳輸此資料所訂合約所允 許之範圍,並基於履行該合約之目的方可使用。除非本文另有規定,否則未經 NetApp Inc. 事前書面許可,不得 逕行使用、揭露、重製、修改、履行或展示該資料。美國政府授予國防部之許可權利,僅適用於 DFARS 條款 252.227-7015(b) (2014年2月) 所述權利。

商標資訊

NETAPP、NETAPP 標誌及 <http://www.netapp.com/TM> 所列之標章均為 NetApp, Inc. 的商標。文中所涉及的所 有其他公司或產品名稱,均為其各自所有者的商標,不得侵犯。